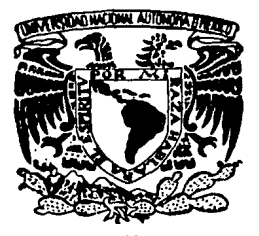

# Universidad Nacional Autónoma de México

FACULTAD DE INGENIERIA

Diagramas de Interacción para Elementos Circulares Anulares de Concreto Reforzado en Flexocompresión

#### E  $S$ S Т

Que para obtener el título de INGENIERO CIVIL presenta

JOSE FRANCISCO MONTUY VIDAL

1987

México, D. F.

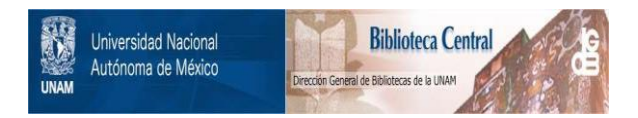

# **UNAM – Dirección General de Bibliotecas Tesis Digitales Restricciones de uso**

# **DERECHOS RESERVADOS © PROHIBIDA SU REPRODUCCIÓN TOTAL O PARCIAL**

Todo el material contenido en esta tesis está protegido por la Ley Federal del Derecho de Autor (LFDA) de los Estados Unidos Mexicanos (México).

El uso de imágenes, fragmentos de videos, y demás material que sea objeto de protección de los derechos de autor, será exclusivamente para fines educativos e informativos y deberá citar la fuente donde la obtuvo mencionando el autor o autores. Cualquier uso distinto como el lucro, reproducción, edición o modificación, será perseguido y sancionado por el respectivo titular de los Derechos de Autor.

## INDICE.

Pág.

 $\mathbb{Z} \times \mathbb{Z}$ 

4

 $6<sup>1</sup>$ 

6

 $\bf{8}$ 

y g

·. 21

23

45

 $50<sup>2</sup>$ 

 $53 - 57$ 

 $\ldots$  68.

Lago Landa a Lago Lago Lago Lago

Ika uzati ka

anika a

 $-58$ 

Capitulo 1. INTRODUCCION Y OBJETIVO.

Capitulo<sub>2</sub>. HIPOTESIS.

CALCULO DE LOS DIAGRAMAS DE INTERACCIÓN. Capitulo 3.

3.1. Procedimiento general.

3.1.1. Generalidades.

3.1.2. Secuencia de cálculo.

3.2. Obtención de las ecuaciones para el cálculo de los diagramas de interac ción.

3.2.1. Contribución del

3.2.2. Contribución del

3.3. Programas de computadora.

Capítulo 4. DIAGRAMAS DE INTERACCION.

Capítulo S. EJEMPLO DE APLICACION.

Capítulo 6;. CONCLUSIONES

FIGURAS.

ANEXO l.

BIBLIOGRAFIA.

# l. INTRODUCCION Y OBJETIVO.

1

La resistencia, concebida como la capacidad máxima de carga de un elemento, es una situación que se puede alcanzar bajo diversas combinaciones de carga. Para el caso de carga axial y momento flexionante, las combinaciones pueden variar desde una carga axial máxima P de tensión, o compresión, y un momento nulo; hasta un momento máximo M en combinación con cierta carga axial.

A la representación gráfica de las combinaciones de carga axial y momento flexionante con las que un elemento puede alcanzar su resistencia, se denomina diagrama de Ínteracción; en este diagrama cualquier punto en la curva representa una combinación de momento y carga axial que el elemento puede soportar.

Como puede observarse en la figura 1, la capacidad por carga axial de com presión de un elemento corresponde al punto  $P_{00}$ , y la carga axial máxima de tensión al punto  $P_{\text{ot}}$ . Si la sección se sujetara solo a flexión, el máximo momento flexionante que podría aplicarse seria el marcado con  $M_{\odot}$ .

Para una excentricidad fija, al aumentar la carga externa, el momento y la carga axial crecen en la misma proporción; la historia de carga queda representada por una recta desde el origen, con una pendiente igual al cociente  $P/M = 1/e$ . Para las combinaciones de carga representadas por la recta  $\overline{OA}$  de la figura 1, la resistencia correspondería a la combinación ( $M_{a}$ ,  $P_{a}$ ), en la misma figura se observa también que para un mismo momento existen dos valores de carga axial.

El conocimiento necesario para llegar a esta representación es el resulta do de investigaciones experimentales sobre comportamiento de elementos de concreto reforzado sujetos a flexión y carga axial, estos estudios abarcan desde en sayes en vigas simplemente apovadas con cargas concentradas y simétricas hasta ensayes en elementos de concreto reforzado sujetos a compresión axial o compresión excéntrica. El tipo de especimen usado en estas investigaciones es semejante al que aparece en la figura 2; en la que una carga P se aplica a una excen tricidad constante, resultando que toda la zona prismática del especimen este su jeta a una carga axial y a un momento flexionante que crecen en la misma proporción hasta el colapso:

El diagrama de interacción permite distinguir dos tipos de falla principa $l$ es :

+ En compresión.

En tensión. ÷.

en la figura 1, el punto D separa la zona de fallas en compresión de las de tensión y la que se presenta en este punto recibe el nombre de falla balanceada. Las fallas en la zona de compresión son fallas del tipo frágil, es decir una vez que el elemento ha alcanzado su resistencia la capacidad de deformación es casi nula; mientras que las fallas que se presentan en la zona de tensión son del tipo dúctil, debido a la gran capacidad de deformación del acero.

La mayoría de los diagramas de interacción se han desarrollado con base en la simplificación conocida como rectángulo equivalente; mediante la cual se supone que el comportamiento real del concreto, figura 3, se sustituye por un comportamiento " equivalente " . Esta simplifación se dedujo de multitud de ensayes realizados sobre vigas de concreto en flexión pura.

En el presente trabajo se usará la curva real de comportamiento de un con creto típico, figura 3, debido a que el tipo de sección que se propone no es convencional (circular anular ), y a que no hay evidencia experimental que jus tifique utilizar la simplificación antes mencionada.

Lo desarrollado en este trabajo estará enfocado a resolver el problema de predicción de resistencia de chimeneas de concreto reforzado, ya que actualmente estas solo se revisan con detalle para condiciones de servicio. El objetivo específico del trabajo sera el elaborar ayudas de diseño, en forma de diagramas de interacción, para determinar la resistencia a flexocompresión de secciones de concreto reforzado circulares anulares.

<u>koa grunda da da da</u> Angola (Angola

it als a constant and

for sales 직대

in.<br>Kabu

n an Aonaichean<br>An Aigean Aonaiche an Aonaiche

أدام للإيمار 未期化的 lings in 1950

Permentat (nomega yapına

ad Princet

An Simo Agreed

**STORY WARE** 

Matematika

i ishlari mashhi

 $\mathbf{a}$ 

# 2. HIPOTESIS.

Para establecer un método general de diseño para piezas sujetas a cualquier combinación de carga axial y momento flexionante, usualmente se plantean las siguientes hipótesis:

a) Las secciones transversales planas antes de la deformación, permanecen planas después de que esta ocurre. Esta hipótesis permite conocer la deformación de las fibras a cualquier altura de la sección si se fijan dos puntos de deformación conocidos.

b) El concreto no resiste tensiones. En realidad el concreto tiene cierta resistencia a la tensión; para fines prácticos es más conveniente no considerarla.

c) Se conocen las caracteristicas esfuerzo-deformación del acero. Para este trabajo se supone un comportamiento elasto-plástico del acero, para el cual los esfuerzos son directamente proporcionales a las deformaciones hasta una deformación máxima, y después permanece constante el esfuerzo sin importar la deformación. Se considera un módulo de elasticidad para el acero de  $E_c = 2X10^6$ kg/cm<sup>2</sup>, por lo que para el cálculo de los esfuerzos:

$$
\begin{array}{ccc}\n\mathbf{f}_s = \varepsilon_s & \mathbf{E}_s & \mathbf{si} & \varepsilon_s & \leq \varepsilon_y \\
\mathbf{f}_s = \mathbf{f}_y & \mathbf{si} & \varepsilon_s & \varepsilon_y \\
\mathbf{f}_s = \mathbf{f}_y & \mathbf{si} & \varepsilon_s & \varepsilon_y\n\end{array}
$$

en donde :

 $f_c$  esfuerzo en el acero. deformación en el acero.  $\varepsilon_{\rm e}$ 

E deformación máxima del acero.

 $f_v$  esfuerzo de fluencia del acero.

con esta idealización se desprecia la zona de endurecimiento del acero. Si se tomara en cuenta esa zona, se obtendrían resistencias mayores en algunos casos; sin embargo, se considera que las deformaciones del elemento serían de tal magnitud que la pieza de aría de cumplir su función estructural antes de alcanzar esa capacidad.

d) Se conocen las caracteristicas esfuerzo-deformación del concreto. En este trabajo se considera una distribución parabólica de esfuerzos, figura 3, en lugar del rectangulo equivalente. La ecuación de esta curva se encuentra dada por la ecuación:

$$
\mathbf{f} = \mathbf{f}' \mathbf{c} \begin{bmatrix} 2 \mathbf{f} - 2 \mathbf{f} \\ 2 \mathbf{f} - 2 \mathbf{f} \end{bmatrix}
$$

donde :

Esfuerzo del concreto para una determinada deformación.  $f_{\rm c}$ 

f' Resistencia a la compresión de concreto a los 28 días.

Deformación unitaria del concreto para un determinado f.

Deformación unitaria del concreto correspondiente a f' ( $\epsilon_0 = 0.003$ )\*.  $\varepsilon_{\alpha}$ 

e) La adherencia entre el acero y el concreto es perfecta. Esta hipótesis es necesaria para establecer una igualdad de deformaciones en el acero y el concreto para las mismas distancias al eje neutro.

f) Una sección falla en compresión si el concreto, en alguna fibra alcanza una deformación de compresión máxima  $\varepsilon_c$  . En este caso  $\varepsilon_c = 0.0042$  \*

\* Valores determinados por el Dr. Oscar Hernández Basilio.

5

#### CALCULO DE LOS DIAGRAMAS DE INTERACCION. ÂФ

#### $3.1.$ Procedimiento general

#### Generalidades  $3\ldots 1$  .

Como ya se mencionó, un diagrama de interacción es la representación gráfica de todas las combinaciones de carga axial y momento flexionante que llevan a la falla a la sección.

Para un material elástico lineal cualquiera, con una resistencia a la compresión f'y a tensión f', a partir de la fórmula de la escuadría se obtiene el diagrama de la figura 4, el cual no es aplicable al concreto reforzado por tratarse este de un material de comportamiento no lineal. En este caso las com binaciones ( $M_{\text{u}}$ ,  $P_{\text{u}}$ ) de falla se obtienen a partir de los principios básicos de la resistencia de materiales que son: Compatibilidad de deformaciones, uso de la curva real de esfuerzos ( $\sigma - \epsilon$ ), y el equilibrió de fuerzas en la sección transversal; todo ello con base en las hipótesis establecidas en el capítulo anterior.

#### Secuencia de cálculo  $3.1.2.$

Para establecer un punto (M , P ) de un diagrama de interacción consideran do que se conoce la geometría de la sección y su cuantía de refuerzo, la secuencia sería la siguiente:

Se considera un valor de deformación máxima que se desea alcance el concreto, а) en este caso  $\varepsilon_c = 0.0042$  (fig. 3).

b) Se da un valor a la profundidad del eje neutro.

c) Con los dos parámetros anteriores conocidos, es fácil determinar las de formaciones unitarias del acero distribuido así como el volumen de esfuerzos del concreto.

d) Integrando (ver 3.2) el volúmen de esfuerzos del concreto se determina la fuerza de compresión con la que contribuye este material.

e) Multiplicando E por la deformación unitaria correspondiente a cada área de acero, se determinan las fuerzas en el mismo, el signo de la fuerza la da su posición con respecto al eje neutro.

f) Se aplica la suma algebraica de fuerzas internas que por equilibrio será igual a la carga externa actuante P.

g) Los momentos flexionantes de las fuerzas internas se toman respecto al centroide de la sección de concreto, y su resultante será igual, para que este en equilibrio el sistema, al momento último actuante M..

h) De la relación M<sub>11</sub> / P<sub>11</sub> se conoce el valor de la excéntricidad e con que se aplica la carga P..

i) Para el caso de una sección circular anular el adimensionamiento de M.  $\mathbb{D}^2$  t (  $1$ -t/ $\mathbb{D}$  ) f",  $\P$ , mientras que  $\mathbb{P}_n$  es respecto a se hace respecto a D t (  $1 - t/D$  ) f" if y e se adimensiona respecto a D.

donde:

Diámetro externo de la sección. D

t Espesor de la sección.

Estos parámetros conforman un grupo de valores que pueden representarse en un sistema coordenado en cuyo eje horizontal se representa R = M/ ( $D^2$  t (-1-t/D)  $f''_{\alpha}$ ); mientras que en el otro eje perpendicular, se tiene:

 $K = P / (D t (1 - t/D) f''$ 88 D.

i) Se regresa al punto b), según se quieran conocer otros puntos del diagra ma de interacción; mientras más se aleje el eje neutro de la sección, se tendrá menos flexión.

k) También es posible establecer diagramas de interacción para el caso en donde no se alcance el valor  $\varepsilon_n$ , sino que se limite la deformación unitaria del concreto a un valor  $\varepsilon$ , el cual se usaría en el paso a) y se repetiría la secuencia a) - h) antes mencionada.

 $3.2.$ Obtención de las ecuaciones para el calculo de los diagramas de interacción.

En la figura 5 se muestran las variables que se utilizaron para determinar los diagramas de interacción y con base en ellos se encontraron las ecuacio nes que a continuación se desarrollan.

3.2.1. Contribución del concreto.

El volumen de esfuerzos de compresión se encontró restando el volumen de esfuerzos de una sección maciza de radio R, de otra de radio RR. Para la integración del volumen se tienen dos casos principales, ver figura 6:

+ Eje neutro dentro de la sección.

+ Eje neutro fuera de la sección.

++ Limites con respecto al eje Y.

Si B > R entonces  $j \le y \le k$ ; el E.N. esta fuera de la sección.

Limites con respecto al eje X.  $+ +$ 

La ecuación de la circunferencia de la figura 6, es :

 $X^{2}$  + ( Y - B )<sup>2</sup> = R<sup>2</sup>

despejando a X

a a

$$
X = \sqrt{R^2 - (Y - B)^2}
$$

Por tanto los limites serán:

$$
-\sqrt{R^{2} - (Y - B)^{2}} \leq X \leq \sqrt{R^{2} - (CY - B)^{2}}
$$

Limites con respecto al eje de los esfuerzos

La deformación unitaria a una distancia Y del eje neutro es, ( ver fig. 7)

$$
\frac{\varepsilon}{\varepsilon}c = \frac{k}{y}
$$

despejando a c

 $f_c$ 

$$
\varepsilon = \frac{\varepsilon}{\kappa}
$$

y como la ecuación de la curva esfuerzo deformación del concreto es:

$$
= f' \cdot c \left[ 2 \cdot \frac{\varepsilon}{\varepsilon} - \frac{\varepsilon}{\varepsilon} \cdot \frac{\varepsilon}{\varepsilon} \right]
$$

 $1<sub>2</sub>$ 

 $2$ )

 $\sim$  (3)

 $(5)$ 

sustituyendo 4 en 5.

$$
f_c = f'c \left[ 2 \frac{\varepsilon_c}{k \varepsilon_0} - \frac{\varepsilon_c y}{k \varepsilon_0} \right]
$$

$$
Q = 2 \text{ ft} \cdot \left[\begin{array}{c} \varepsilon \\ \varepsilon \\ \hline k\varepsilon \\ k\varepsilon_0 \end{array}\right] y \quad NN = f \cdot c \quad \left[\begin{array}{c} \varepsilon \\ \varepsilon \\ k\varepsilon_0 \\ k\varepsilon_0 \end{array}\right] :
$$

entonces 6 queda: 

$$
f_c = \frac{QY - NNY^2}{}
$$

y los limites con respecto al eje de refuerzos será :

en en de la Rom

- 195

83 S تعاديبهم ين

$$
0 \leq f \leq QY = NNY
$$

3.2.1.1. Integración del volumen

0.5 
$$
VI = f_1^k
$$
  $\frac{f_1^2 (y - \beta)^2}{\rho}$   $f_0^2$   $\frac{dy}{\rho}$   $df_C$   $dx dy$   $\frac{d}{d}f$   $(x^2 + \beta)^2$ 

waa is in win

recuerdese que

$$
j = \frac{B}{B} = R
$$
 si  $B \times R$   

$$
j = 0
$$
 si  $B \times R$ 

y por tablas de integración se sabe que:

$$
fZ^{2}\sqrt{R^{2}-Z^{2}} dz = (R^{2}-Z^{2})^{3/2} (-\frac{Z^{2}}{5} - \frac{Z}{15} - R^{2}) + C
$$
\n
$$
fZ^{2}\sqrt{R^{2}-Z^{2}} dz = -\frac{Z}{4} (R^{2}-Z^{2}) + \frac{R}{4} [Z\sqrt{R^{2}-Z^{2}} + \frac{R}{2} \text{ sen} \frac{Z}{R}] + C (10)
$$

ina ya wasa

 $(6)$ 

 $\sim$  (7)

$$
\int Z \sqrt{R^2 - Z^2} dz = -\frac{1}{3} (R^2 - Z^2)^{3/2} + C
$$
\n
$$
\int \sqrt{R^2 - Z^2} dz = \frac{Z}{2} \sqrt{R^2 - Z^2} + \frac{R^2}{2} \sin \frac{Z}{R} + C
$$
\n(11)

 $11$ 

Integrando 8 respecto a  $f_c$ .

**State State** 

$$
\frac{1}{2}V_1 = \int_0^k \int_0^{\frac{\pi}{2} - (\gamma - \beta)^2} (\sqrt{Q'} - NNY^2) dx dy
$$
 (13)

Integrando 13 respecto a x.

$$
\frac{1}{2} \sqrt[n]{\frac{1}{2} \sqrt[n]{\
$$

Finalmente integrando respesto a y; resolviendo la parte A de la ecuación 14.

$$
A = \int_{J}^{k} QY \sqrt{R^{2} - (Y-B)^{2}} dy = Q \int_{J}^{k} Y \sqrt{R^{2} - (Y-B)^{2}} dy
$$

Utilizando tablas de integración.

$$
A = Q \left[ -\frac{(R^2 - (Y - B)^2)^{3/2} B((Y - B)\sqrt{R^2 - (Y - B)^2} + R^2 \omega \sqrt{N^2 - (Y - B)^2})}{8} \right]
$$

al sustituir limites.

$$
A = Q \left[ \frac{(R^2 - (J - B^2)^{3/2} B (J - B) \sqrt{R^2 - (J - B)^2} + R^2 \sinh \frac{H - B}{R}}{R} - R^2 \sin \frac{J - B}{R} \right]
$$
 (15.)

Para resolver la parte B de la ecuación 14 se hace el siguiente cambio de varia bles:

$$
Z = Y - B
$$
  

$$
(Z + B)^2 = Y^2
$$
  

$$
dz = dy
$$

B = NN 
$$
\int^{\pi} Y^2 \sqrt{R^2 - (Y - B)^2} dy = NN \int^{\pi} (Z + B)^2 \sqrt{R^2 - Z^2} dz
$$

desarrollando el binomio y resolviendo la integral con ayuda de las ecuaciones  $10a12.$ 

$$
B = NN \t - \frac{\epsilon (R - Z^2)^{3/2}}{4} \frac{R}{8} (Z \sqrt{R - Z^2} + R^2 \omega_1^2 \frac{Z}{R}) + \frac{2B}{3} (-R - Z^2)^3 / 2}{1 - \frac{B}{2} (Z \sqrt{R - Z^2} + R^2 \omega_1^2 \frac{Z}{R})}
$$

sustituyendo  $Z = Y - B$ 

$$
B = \text{NN} \quad - \frac{(\text{Y-B})(\text{R}^2 - (\text{Y-B})^2)^{3/2} \text{R}}{4} (\text{Y-B}) \sqrt{\text{R}} - (\text{Y-B})^2 \text{R} \sin \frac{1}{2} \text{B}
$$

 $= 0$ 

sustituyendo los limites de integración

$$
B = NN \left[ -\frac{(J-B)(R^2-(J-B)^2)^{3/2}R^2}{4} + \frac{R^2}{8}(J-B)\sqrt{R^2-(J-B)^2}R^2\sin^2\frac{R^2}{R}R^2\sin^2\frac{R^2}{R} + \frac{2B(R^2(J-B)^2)}{3} + \frac{R^2}{2}(J-B)\sqrt{R^2(J-B)^2} + R^2\sin^2\frac{R^2}{R} - R^2\sin^2\frac{R^2}{R} ) \right] (1)
$$

Haciendo las siguientes simplificaciones

$$
k - B = R
$$
  

$$
L = J - B = -R \qquad \text{s1.0} \qquad \text{s1.0} \qquad \text{A}
$$

$$
\begin{bmatrix} \mathbf{1} & \mathbf{1} & \mathbf{1
$$

$$
Y = \text{sen} \quad \frac{L}{R}
$$

$$
Z = \text{sen}^{\text{1}} \frac{k-B}{R} \cdot \frac{I}{2}
$$

$$
ZE = R^2 - (j-B)^2
$$

$$
W = ZE^{3/2}
$$

$$
P = - L \sqrt{ZE} + R^2 (Z - Y)
$$

y aplicándolas en las ecuaciones  $15$  y 16 resulta que:

$$
A = Q \begin{bmatrix} \frac{M}{3} & + & \frac{B}{2} & P \end{bmatrix}
$$

y

por

$$
B = NN \left[ \frac{L}{4} W + \frac{R^2}{8} P + \frac{2}{3} B W + \frac{B^2}{2} P \right]
$$

Por lo que la mitad del volumen de esfuerzos de compresión debidos al concreto queda representado por:

$$
\frac{1}{2}V_1 = Q\left[\frac{W}{3} + \frac{B}{2}P\right] - NN\left[\frac{1}{4}W + \frac{R^2}{8}P + \frac{2}{3}BW + \frac{B^2}{2}P\right]
$$
 (17)

Hasta ahora sólo se ha encontrado el volumen de una sección maciza de radio R, para encontrar el volumen de una sección de radio RR bastaría con hacer las siguientes sustituciones:

$$
J = B - RR
$$
  
\n
$$
J = 0
$$
  
\n
$$
R = RR
$$
  
\n
$$
B \le RR
$$
  
\n
$$
B \le RR
$$
  
\n
$$
B \le RR
$$

$$
L = J - B =
$$

$$
-RR \quad \text{si} \quad B > RR
$$
  

$$
Y = \text{sei}^{-1} \frac{L}{RR}
$$

$$
Z = \text{sei}^{-1} \frac{k - B - 1}{RR} = \frac{1}{2}
$$

$$
ZE = RR^2 - (j - B)^2
$$

$$
W = ZE \frac{3}{2}
$$

por lo que:

$$
\frac{1}{2}V_2 = Q\left[\frac{w}{3} + \frac{e}{2}r\right] - NN\left[\frac{C}{4}w + \frac{e}{a}r + \frac{2}{3}ew + \frac{e}{2}r\right]
$$

++ Comprobación

Si K es muy grande, esto es, el eje neutro esta muy alejado y prácticamente la sección anular estará sometida al mismo esfuerzo, el volumen valdría:

the Grand Constitution

Regional Constitution

المحافية

<u>a basan da san san sa</u>

$$
V_T = (10R^2 - 10RR^2) f'
$$

té status ang

Por lo que para verificar las expresiones encontradas, se tomaron los siguien tes valores númericos :

in a shi shekarar<br>Absalan a shekarar

$$
R = 5
$$
;  $RR = 3$ ;  $K = 30$   $y f'_{c} = 250 kg/cm$ 

Con los que el volumen calculado con la ecuación 19 es: 

$$
V_T = 12\,566.37
$$

$$
-14
$$

$$
\begin{array}{c}\n -\n \stackrel{19}{\phantom{1}0}\n \end{array}
$$

 $(18)$ 

+ Volumen de la sección de + Volumen de la sección de radio RR ( ec. **18** ) radio R ( ec. 17 )  $B = k - R = 25$  $B = k - R = 25$  $J = B - RR = 22$  $J = B - R = 20$  $L = J - B = -3 = -RR$  $L = J - B = -5 = -R$  $\frac{1}{\pi R}$  =  $\frac{1}{2}$  $\operatorname{sech}$   $\frac{1}{2}$   $\frac{1}{2}$  $Z = \sqrt{1/2}$  $Z = \frac{1}{2}$  $ZE = O$  $ZE = 0$  $P = 25$   $P = 25$  ¶  $V_2 = Q$  ( 706.86 ) – NN ( 17 735.08 )  $V_1 = Q$  (196.50) - NN (49.578.26)

15

donde:

$$
Q = 2 \text{ f} \cdot \frac{(\frac{\varepsilon_c}{k \varepsilon_0})}{(\frac{\varepsilon_c}{k \varepsilon_0})^2} = 19.524
$$
  
\n
$$
NN = f' \cdot \frac{(\frac{\varepsilon_c}{k \varepsilon_0})^2}{(\frac{\varepsilon_c}{k \varepsilon_0})^2} = 0.3812
$$

ni ilin man

$$
V_1 = 19.435,66
$$
  $V_2 = 7.039.9491$ 

 $V_1 = V_1 - V_2 = 12$  395.75 =  $V_1$  encontrado con la ecuación 19

3.2.1.2. Cálculo del centroide del volumen de esfuerzos.

Para conocer el centroide es necesario determinar el momento estático que produce el volúmen de esfuerzos de compresión.

$$
\bar{Y} = \frac{Mx}{V}
$$

en donde:

$$
\frac{1}{2} \quad \text{or} \quad \text{or} \quad \text
$$

por lo que integrando respecto a f<sub>c</sub> y a x queda:

$$
\frac{1}{2} N_{x_1} = \underbrace{\int_{a}^{t} QY^2 \sqrt{R^2 - (Y-B)^2} dy}_{C} = \underbrace{\int_{a}^{t} NNY^2 \sqrt{R^2 - (Y-B)^2} dy}_{D} \qquad \qquad (20)
$$

para resolver estas integrales se volvera a utilizar el cambio de variable usado en la solución de la integral B.

Aplicando lo anterior así como también las ecuaciones 10, 11 y 12, la parte C de la integral queda :

$$
C = \int_{0}^{k} Q_{\epsilon} (\epsilon Z + B)^{2} \sqrt{R^{2} - Z^{2}} dz
$$
\n
$$
C = Q \left[ -\frac{(Y - B)(R^{2}(Y - B)^{2})^{2} f}{4} \frac{B^{2}(Y - B)\sqrt{R^{2}(Y - B)^{2}} + R^{2} \omega \frac{N^{2}B}{R}}{B} \frac{2B(R^{2}(Y - B)^{2})^{2} f}{B} + \frac{B^{2}(Y - B)\sqrt{R^{2}(Y - B)^{2}}} {B} + R^{2} \omega \frac{N^{2}B}{R} \right]
$$

sustituyendo limites y simplificando

$$
C = Q \left[ \frac{L^2 W}{4} + \frac{R^2}{8}P + \frac{2B}{3}W + \frac{B^2}{2}P \right]
$$

Utilizando el cambio de variable y las ecuaciones 9, 10, 11 y 12. La parte D de la ecuación 20 queda:

$$
D = \int_{N} NN \left( (Z + B)^{3}, \quad R^{2} - Z^{2} \right) dz
$$
\n
$$
D = NN \left[ \left( (R^{2} - (Y - B)^{2})^{3} \right)^{3/2} \left( \frac{(Y - B)^{2} - Z R^{2}}{1 - B} + \frac{3B(Y - B)(R^{2} - (Y - B)^{2})^{3/2}}{4} + \frac{R^{2} (Y - B)^{2} + R^{2} \sin \left( \frac{Y - B}{2} \right)}{4} \right) \right]
$$
\n
$$
= NN \left[ \frac{R^{2} (Y - B) \sqrt{R^{2} - (Y - B)^{2}} + R^{2} \sin \left( \frac{Y - B}{R} \right)}{2} - B^{2} (R^{2} - (Y - B)^{2})^{3/2} + \frac{1}{2} \right]
$$
\n
$$
= \frac{B^{2} (Y - B) \sqrt{R^{2} - (Y - B)^{2}} + R^{2} \sin \left( \frac{Y - B}{R} \right)}{2}
$$

sustituyendo limites y simplificando.

16

 $(21)$ 

D = NN W(
$$
\frac{2}{5}
$$
 +  $\frac{2R}{15}$ ) +  $\frac{3B}{4}$ (L-W +  $\frac{R^2P}{2}$ ) + B-W +  $\frac{B^3P}{2}$  (22)

De aqui que la mitad del momento estático del volumen en compresión será :

$$
\frac{1}{2} M_{x1} = Q \left[ \frac{L \cdot w}{4} + \frac{R^2 P}{8} + \frac{2.89 \cdot w}{3} + \frac{B^2 P}{2} \right] = NN \left[ \frac{w (L^2 + 2R^2)}{5 + 15} + \frac{2B(L \cdot w + R^2 P)}{4} + \frac{B^2 w}{2} + \frac{B^2 P}{2} \right] \qquad (23)
$$

Esta ecuación es válida para la sección maciza de radio R, mientras que para la de radio RR se tendran que tomar las siguientes consideraciones, al momento de calcular las simplificaciones:

$$
J = B - RR
$$
  
\n
$$
J = 0
$$
  
\n
$$
B \le RR
$$
  
\n
$$
R = RR
$$
  
\n
$$
R = RR
$$

al de la caractería de la caractería de la caractería de la caractería de la caractería de la caractería de la<br>Alguna de la caractería de la caractería de la caractería de la caractería de la caractería de la caractería

encontrando asi  $M_{xz}$ Una vez conocidos estos momentos y utilizando la siguiente ecuación se encuentra el centroide del volumen de esfuerzos debidos al concreto:

$$
CENT = \overline{Y} = M_{X_1} - M_{X_2}
$$

$$
\mathbf{v}_\mathrm{T}
$$

Para valuar la contribución del concreto al momento flexionante resistente de la sección, es necesario determinar el brazo de palanca con respecto al centro geométrico de la sección; esto es:

$$
BPP = \lvert \text{CENT} - B \rvert
$$

++ Comprobación del cálculo del centroide

Si la profundidad del eje neutro es muy grande, el centroide debe coincidir

 $17$ 

con el centro geométrico de la sección; esto es, prácticamente toda la sección esta en compresión bajo un esfuerzo aproximadamente uniforme.

Si se supone que R = 15 u; RR = 10 u, k = 150 u y f' = 250 kg/cm<sup>2</sup>; el cen troide se encuentra a 150 - 15 - 135 u. del eje neutro; utilizando ahora las ecuaciones encontradas.

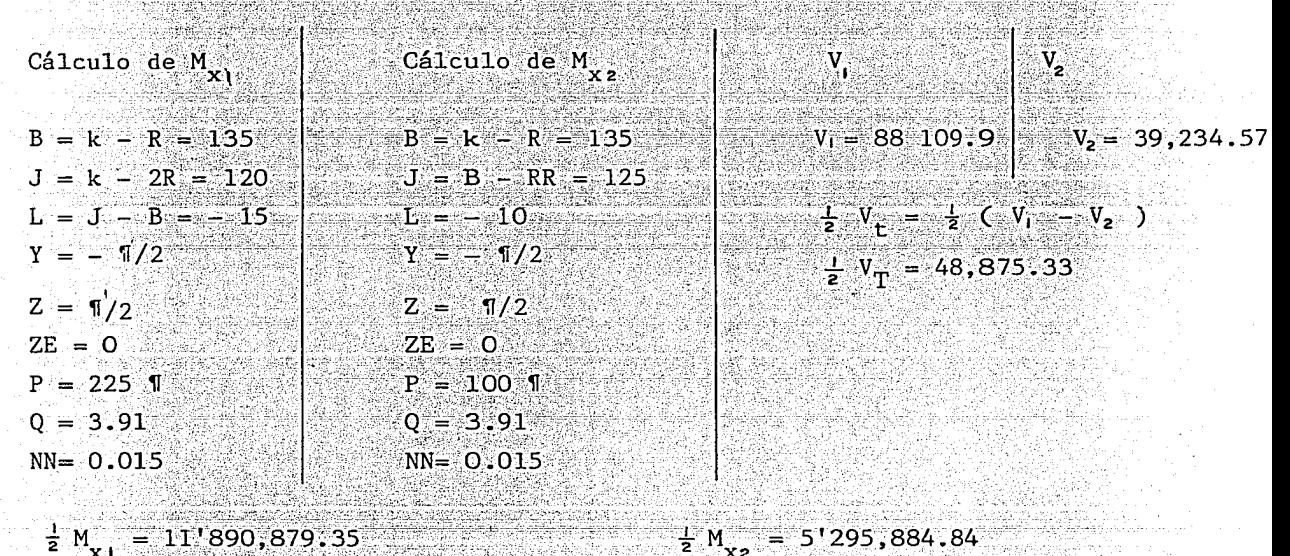

 $\frac{1}{2}$  M<sub>x</sub> =  $\frac{1}{2}$  (M<sub>x<sub>1</sub> - M<sub>x<sub>2</sub></sub>)</sub>

 $\frac{1}{2}$  M<sub>y</sub> = 6'594,994.512

CENT =  $6!594.994.512 = 134.935$  u = 135 u<br>48,875.33

 $\circ$  . K .

# 3.2.2. Contribución del acero

Se considera una distribución uniforme de acero, como se muestra en la figura 8, por lo que conociendo el número de varillas, al dividir entre 2 l'se conoce la localización de cada una.

Conociendo el ángulo y el radio puede determinarse el prazo de palanca con respecto al centro geométrico de la sección de cada varilla.

 $BP = RAS$  sen  $\theta$ 

donde:

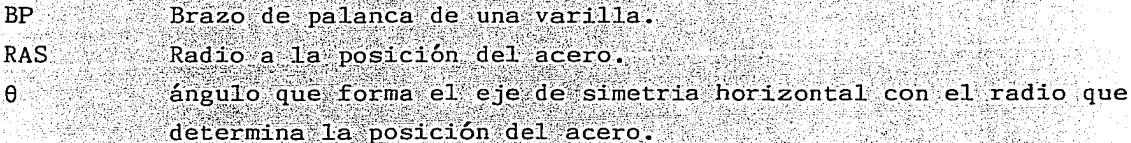

Para saber si la fuerza que esta actuando en cada varilla es de compresión o de tensión se realiza la siguiente suma:

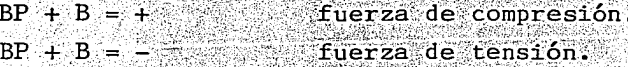

lo cual permite conocer la posición de la varilla con respecto al eje neutro.

Para determinar el valor de la fuerza a la que se encuentra sometido el acero de refuerzo se procedió de la siguiente manera:

 $\mathbf{a})^{\dagger}$ Por triángulos semejantes se encontro la deformación de cada una de las varillas, ver figura 7, donde:

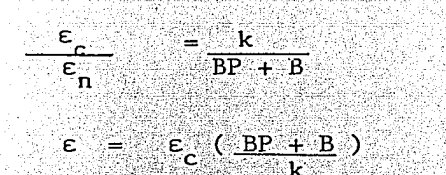

Si la deformación en el acero es mayor o igual a  $\epsilon_y$  entonces:  $b)$  $fs = fv$ 

de lo contrario:

∴.

 $fs = E_c \cdot \varepsilon$ 

El momento que produce la fuerza en la varilla de refuerzo se determina mul tiplicando esta fuerza por su brazo de palanca respecto al centro geométrico de la sección, se repite esta operación para todas las varillas y los momentos que producen se van acumulando dependiendo del sentido de giro de estos:

MSC =  $\Sigma FSC$  (BP) (AREA) -  $\Sigma FST$  ( - BP) (AREA)  $MST = \Sigma FST$  (BP) (AREA) -  $\Sigma FSC$  (-BP) (AREA)

donde:

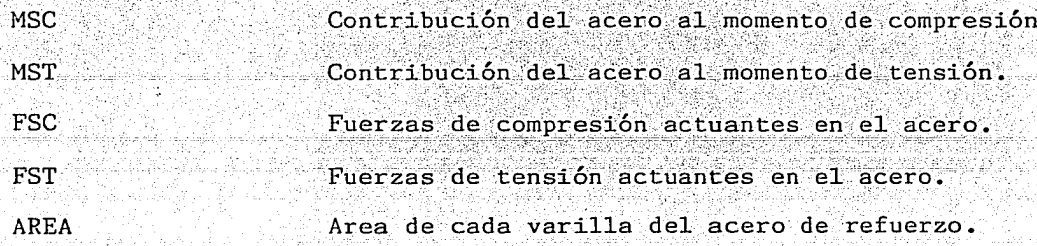

Una vez que se conoce tanto la contribución del concreto como la del acero se puede valuar la contribución total sabiendo que :

 $P = CT - TT$ 

donde:

 $CT = \Sigma FSC + C$  $TT =  $\Sigma$  FST$ 

 $M = MSC + MST + MC$ 

donde:

y

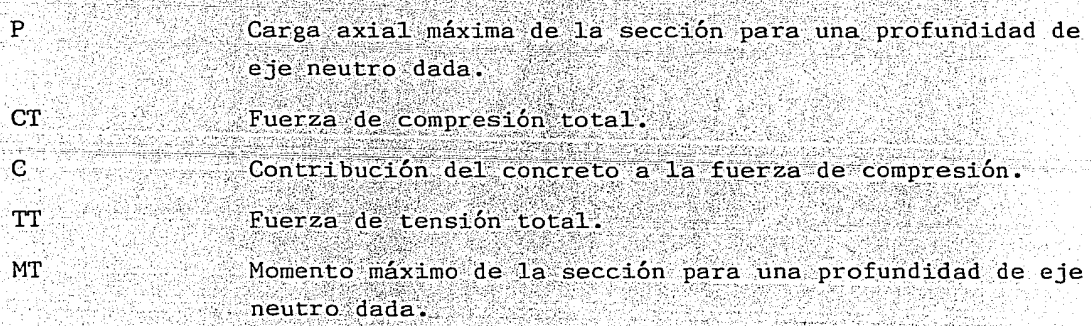

3.3 . Programas de computadora.

. Para la elaboración de los diagramas de interacción, en este trabajo se ha aprovechado la ayuda de la computadora que agiliza y limita la posibilidad de

21

error tanto en el cálculo de los puntos como en la graficación de los mismos.

El primer programa consta de una subrutina y un programa principal. El programa principal se encarga de la variación del indice de refuerzo, de la variación de la profundidad del eje neutro, de la determinación de las fuerzas debidas al acero y del cálculo de la carga axial y del momento resistente de la sección. La subrutina se encarga de obtener el volumen de esfuerzos que representa la carga axial y el momento flexionante debidos al concreto.

Para la realización de los diagramas de interacción se hizo uso de un paquete gráfico (PAGRA) que permite la elaboración de gráficas pasivas ( aquellas en las cuales una módificación a la gráfica implica cambios de código de un programa.) y la construcción de programas para la graficación inte ractiva ( aquellos en los cuales la modificación de un dato proporcionado por el usuario generalmente a través de un dispositivo gráfico de entrada se puede apreciar una variación en la imágen sobre un dispositivo gráfico de salida en un tiempo muy corto ). Para este trabajo se utilizó el PAGRA para la creación de gráficas pasivas, es decir, el primer programa encuentra los distintos puntos (M., P) para una sección dada con una determinada cuantía de acero, estos puntos a su vez son leidos por un programa de graficación del cual se obtienen los diágramas de interacción que se muestran en el siguiente capítulo.

inia kiri Polo ka utafa daga duga a

Ambos programas se presentan en el anexo l.

#### $4.1$ DIAGRAMAS DE INTERACCION.

A continuación se presentan un total de 21 diagramas, obtenidos con los programas descritos en el capítulo anterior, para relaciones espesor diámetro (t/D) que varian de 0.01 a 0.04 y para cada uno de estos casos se consideran tres posibles valores para el esfuerzo de fluencia del acero (fy = 3000, 4200 y 6000 kg/cm<sup>2</sup>).

En cada uno de los diagramas se explica como obtener los parámetros K, R q, p y e/D los cuales son necesarios para el empleo de estos. Se debe aclarar que estos diagramas fueron desarrollados para secciones circulares anulares cuvo refuerzo vertical es colocado en 2 lechos como es el caso de chimeneas; en cuanto al factor de reducción (F<sub>p</sub>) que debe emplearse, este debe tomarse del código de diseño que se desee seguir.

El empleo de los diagramas de interacción se ilustra en el ejemplo del siguiente capitulo.

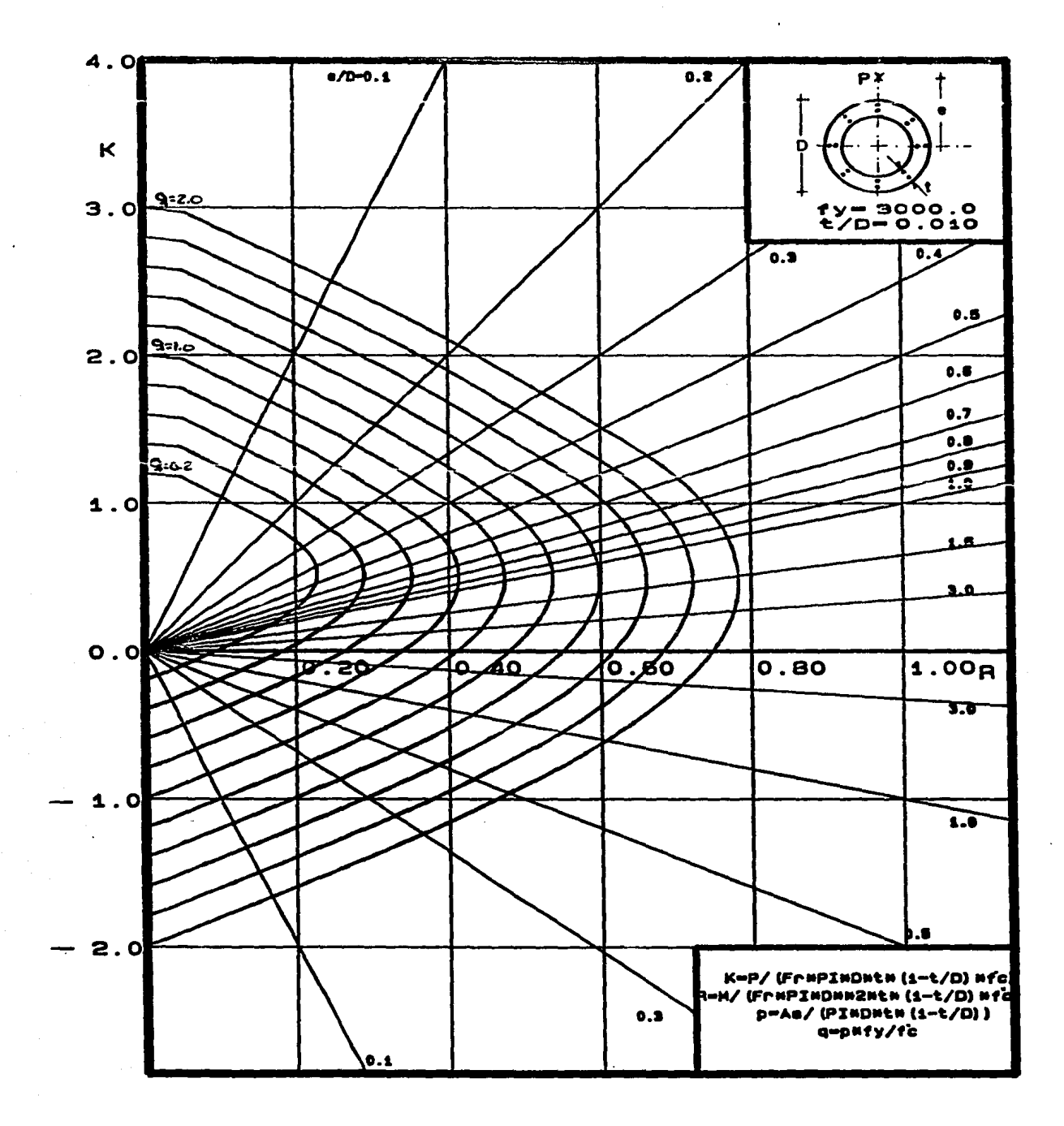

24

 $\ddot{\phantom{a}}$ 

 $\ddot{\phantom{a}}$ 

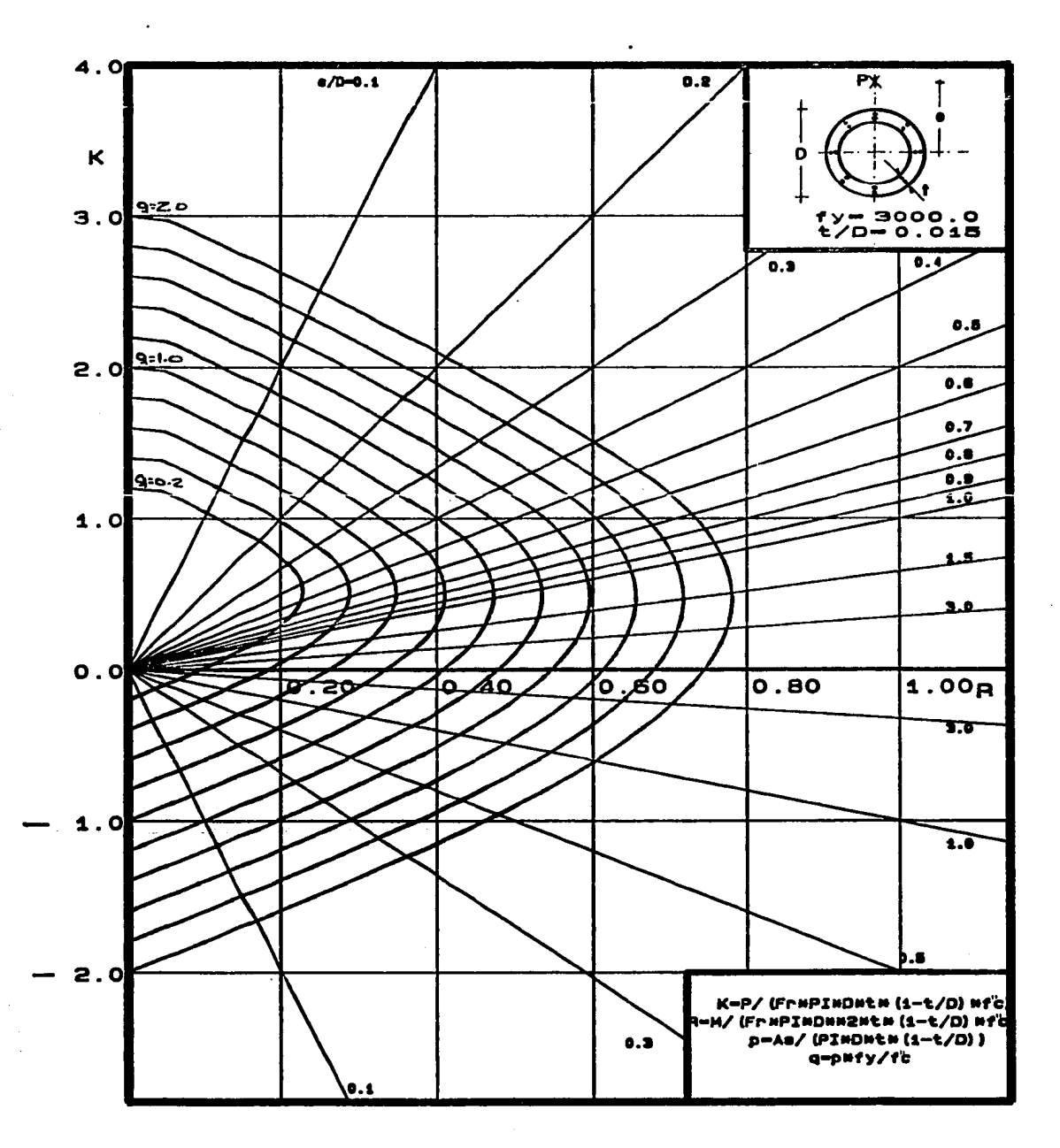

 $\tau_1\gamma_2$  ,  $\tau_2$ 

일반 음악

salar kolonial salar

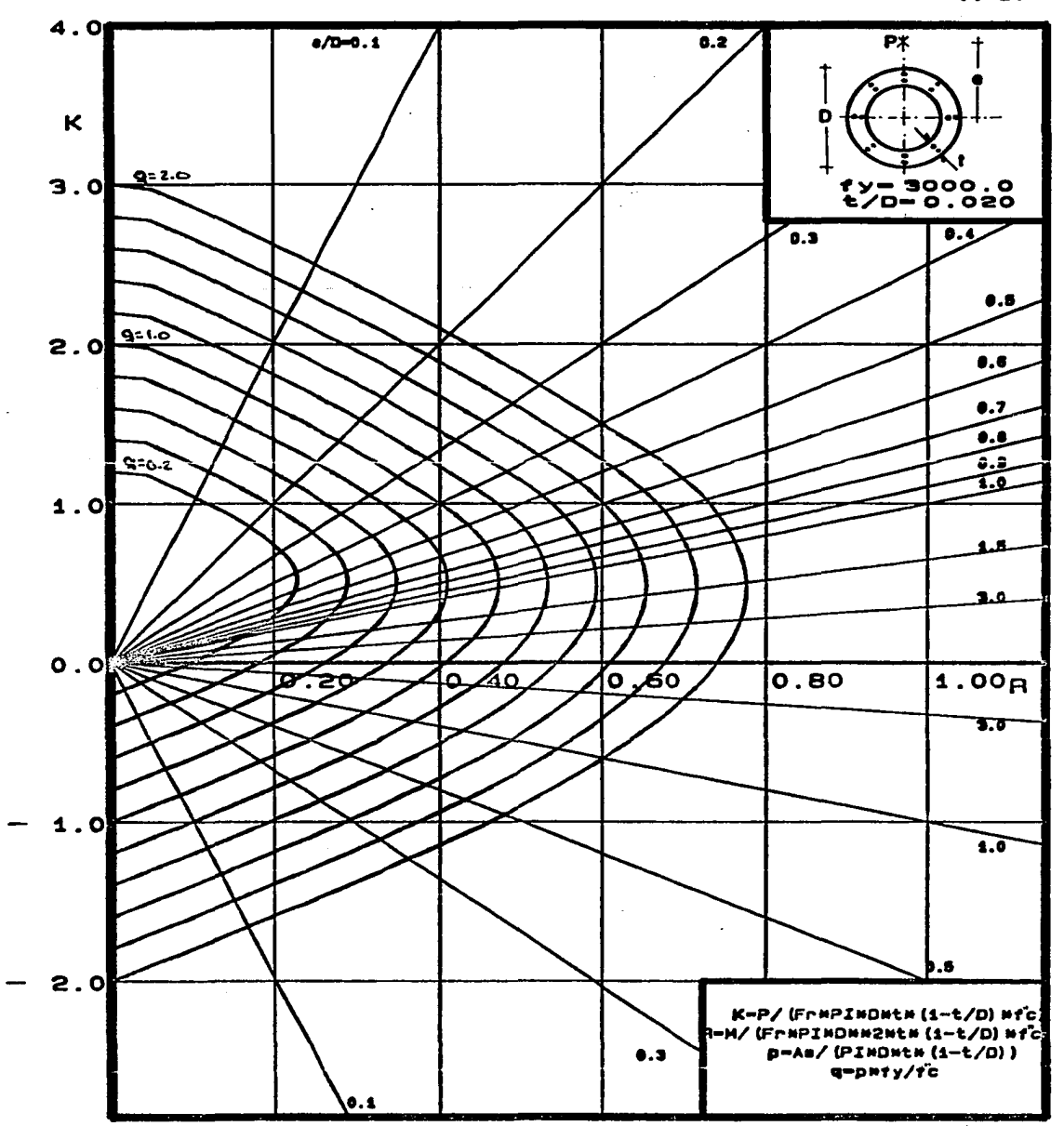

 $\overline{a}$ 

 $\ddot{\phantom{a}}$ 

a banka bin biya daga ya shekarar ta masar kasa ma shekarar ta ta shekarar ta ta shekarar ta wasan shekarar 19<br>A banka da shekara da kasa ta kasa ta kasa ta ƙasar ta ƙasar ta ƙasar ta ƙasar ta ƙasar ta ƙasar ƙasar ta ƙasa

 $\mathcal{L}(\mathcal{A})$  and  $\mathcal{L}(\mathcal{A})$  and  $\mathcal{L}(\mathcal{A})$ 

 $\cdots$  26

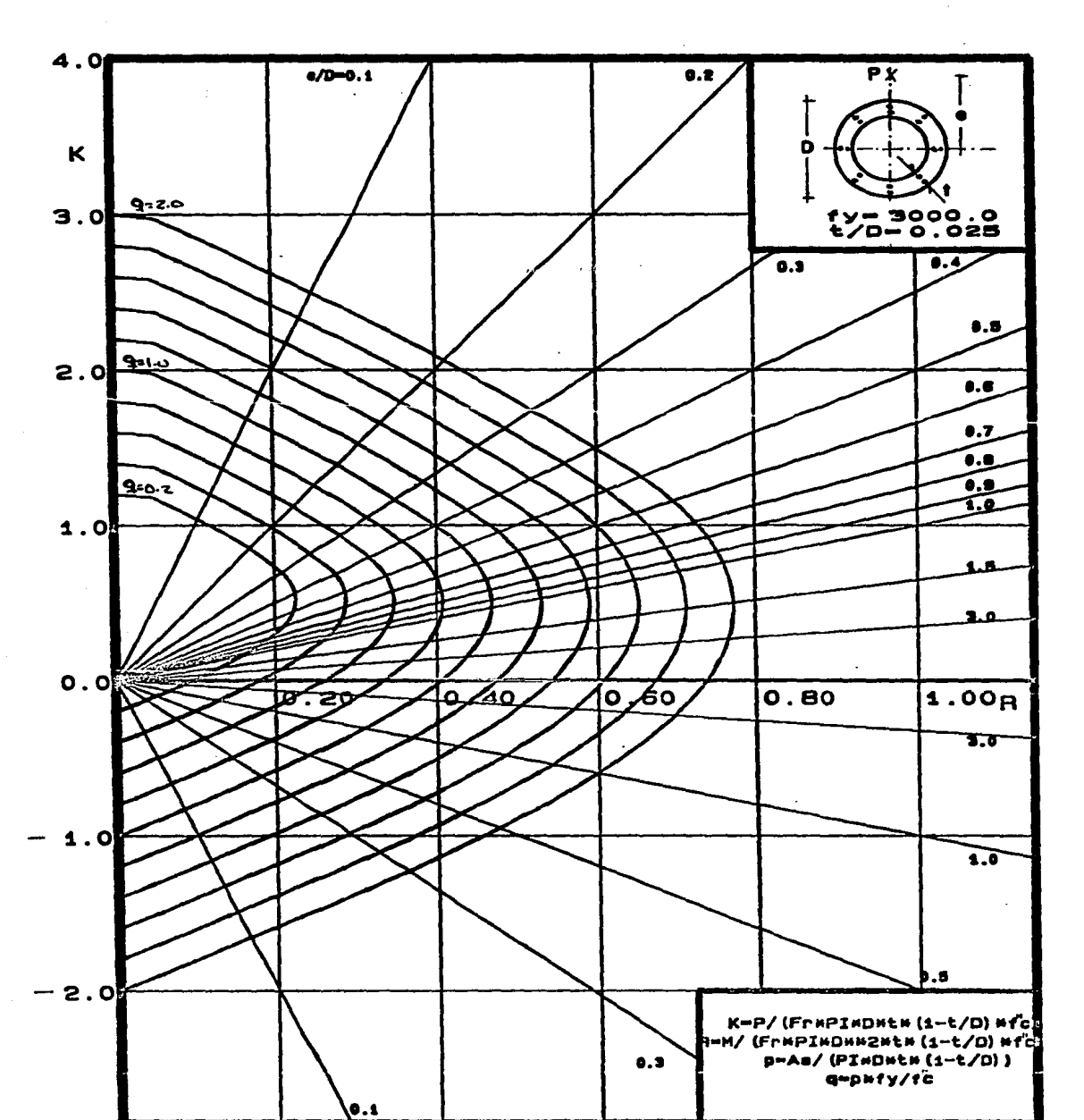

 $\ddot{\phantom{1}}$ 

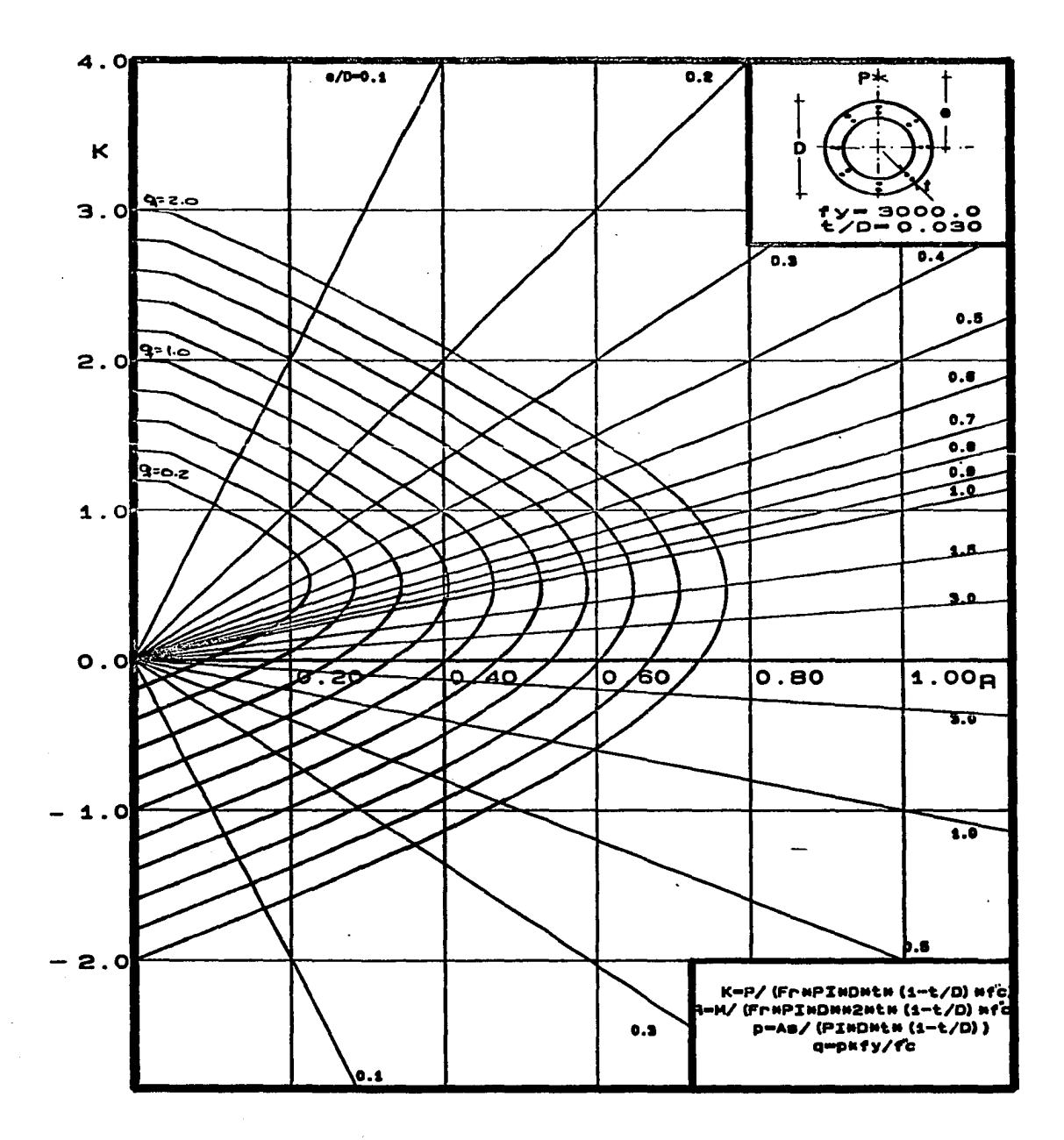

 $\cdots$  28

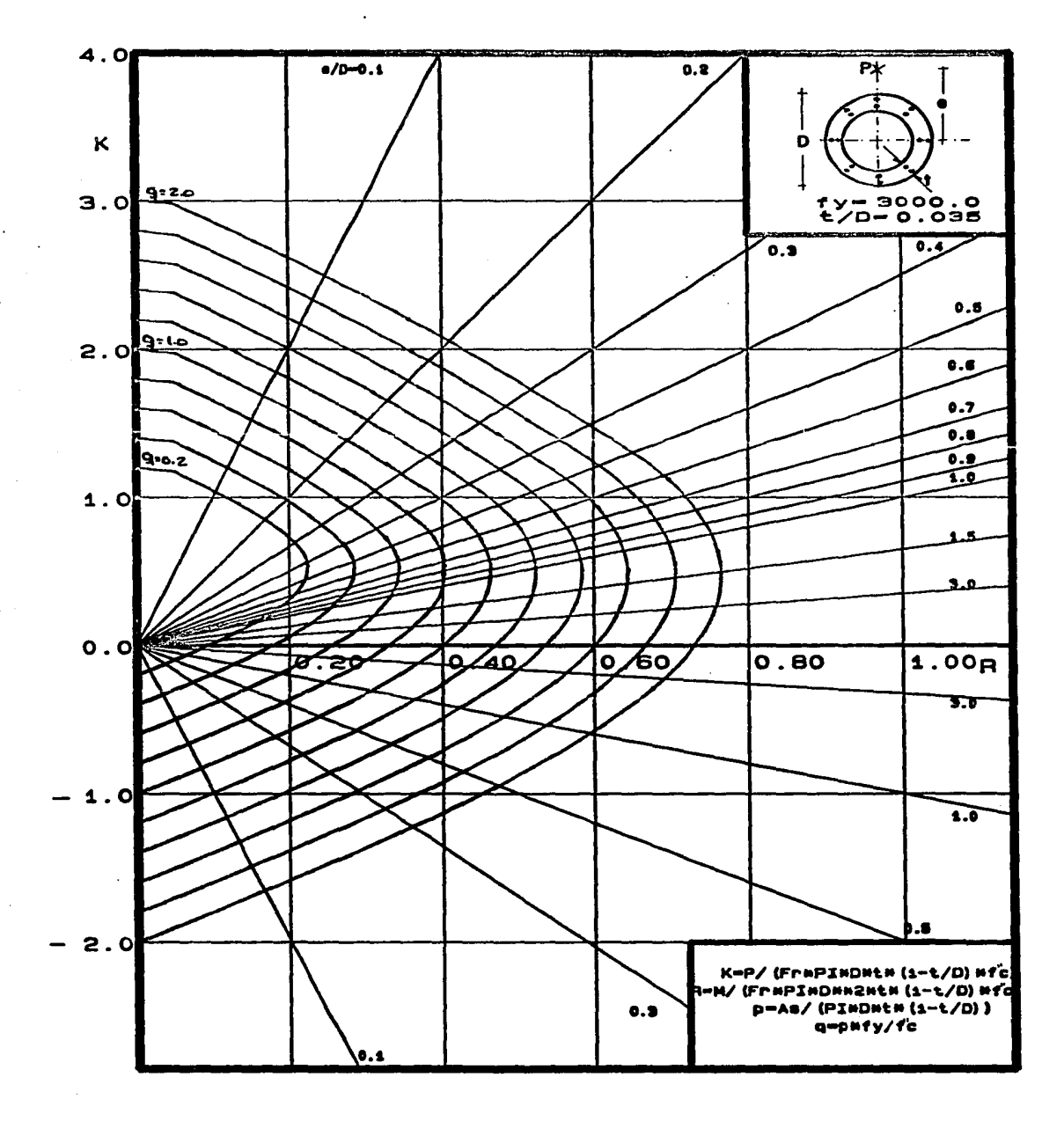

 $\cdots$  29

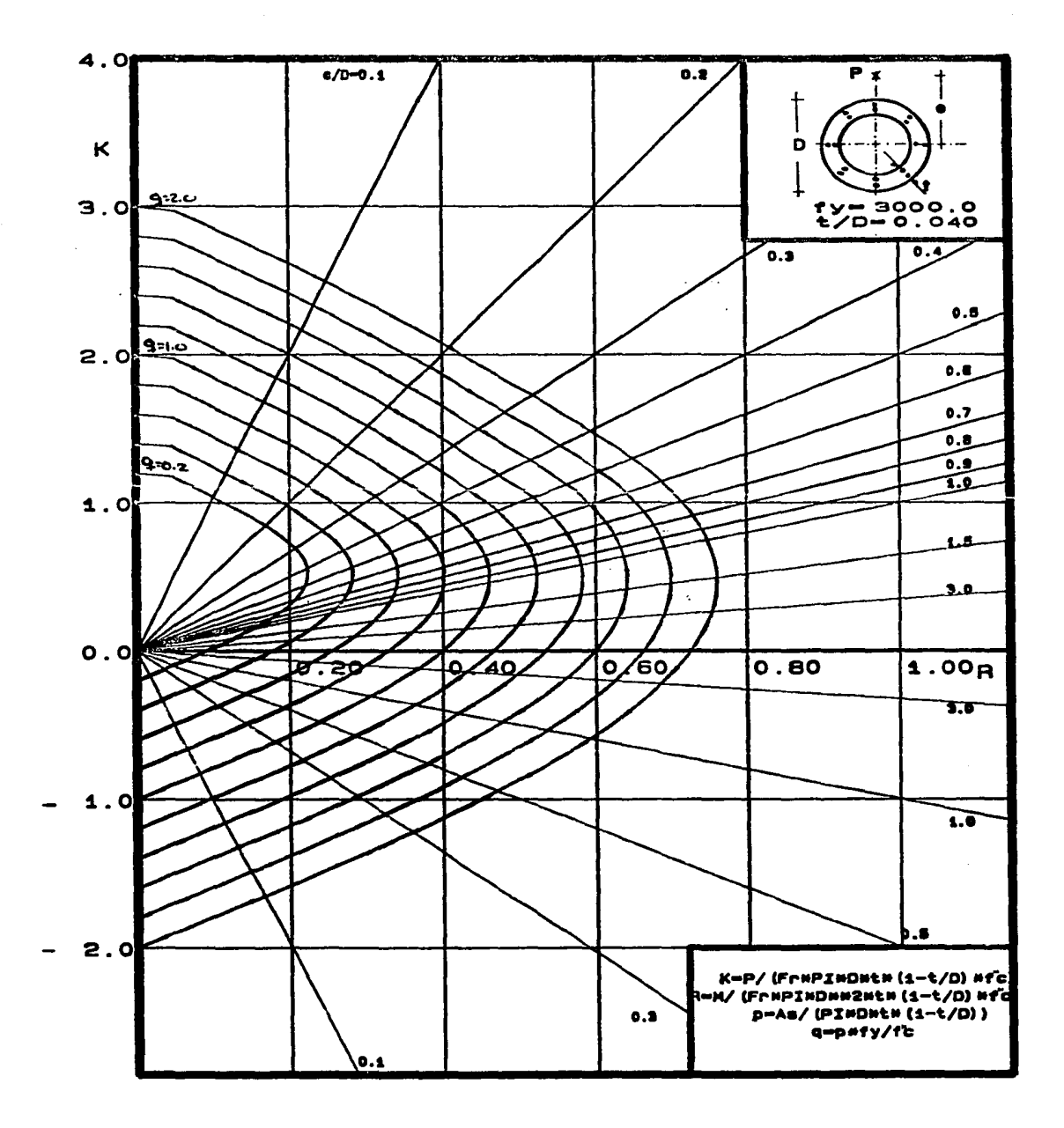

 $\hat{\omega} \hat{\sigma} \hat{\rho}_k^{\dagger}$ 

stra??

 $\label{eq:submodel} \mathcal{E} = \bigcup_{i=1}^n \bigcup_{j=1}^n \bigcup_{j=1}^n \mathcal{E}_i \bigcup_{j=1}^n \mathcal{E}_j \bigcup_{j=1}^n \mathcal{E}_j$ 

 $\mathbb{R}^{d}$ 

mal keraman kar

inger gebruik

독점

5. 1943: 3. 172

 $\ldots$ 30

to Victoria

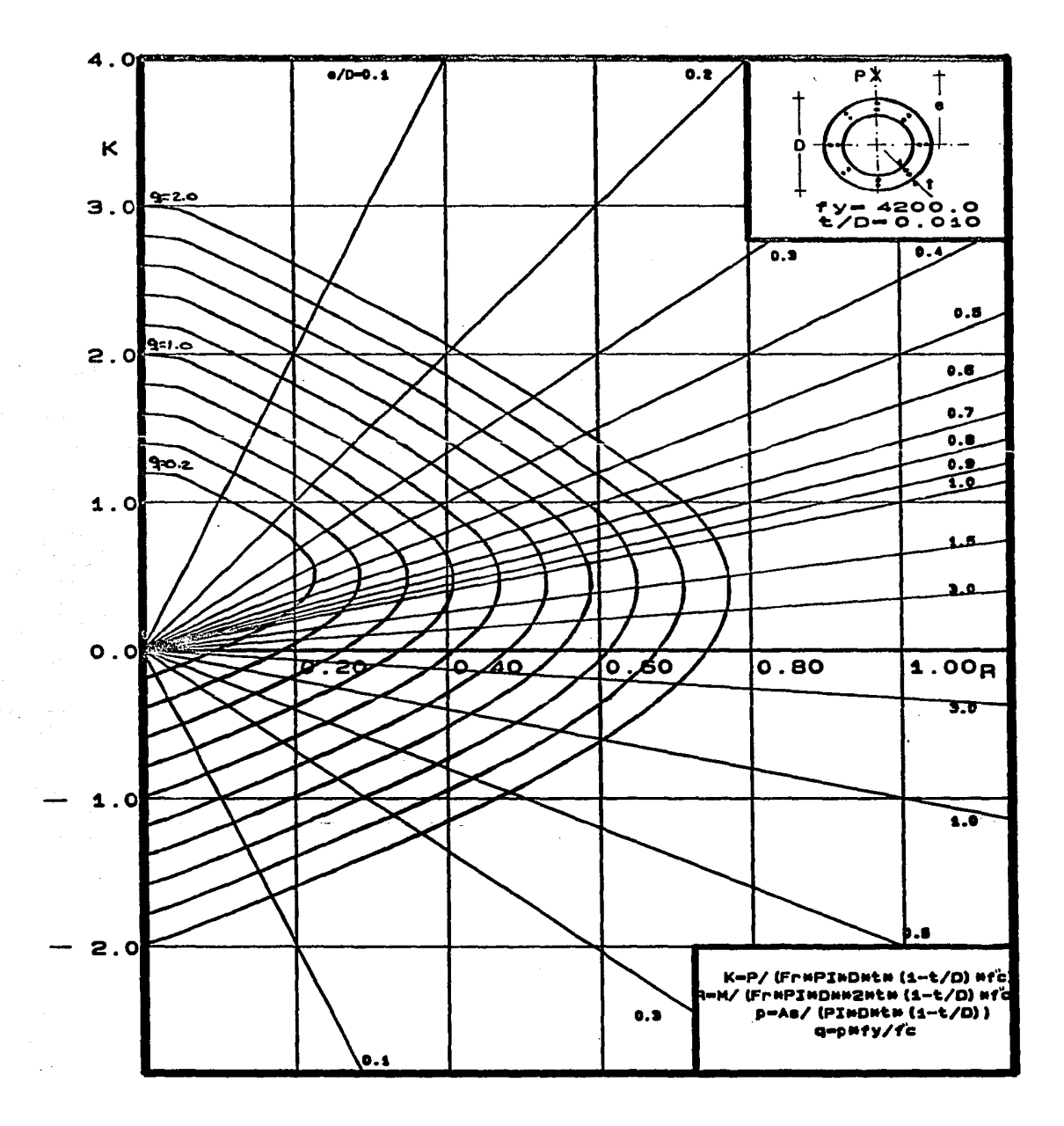

 $\cdots$  31

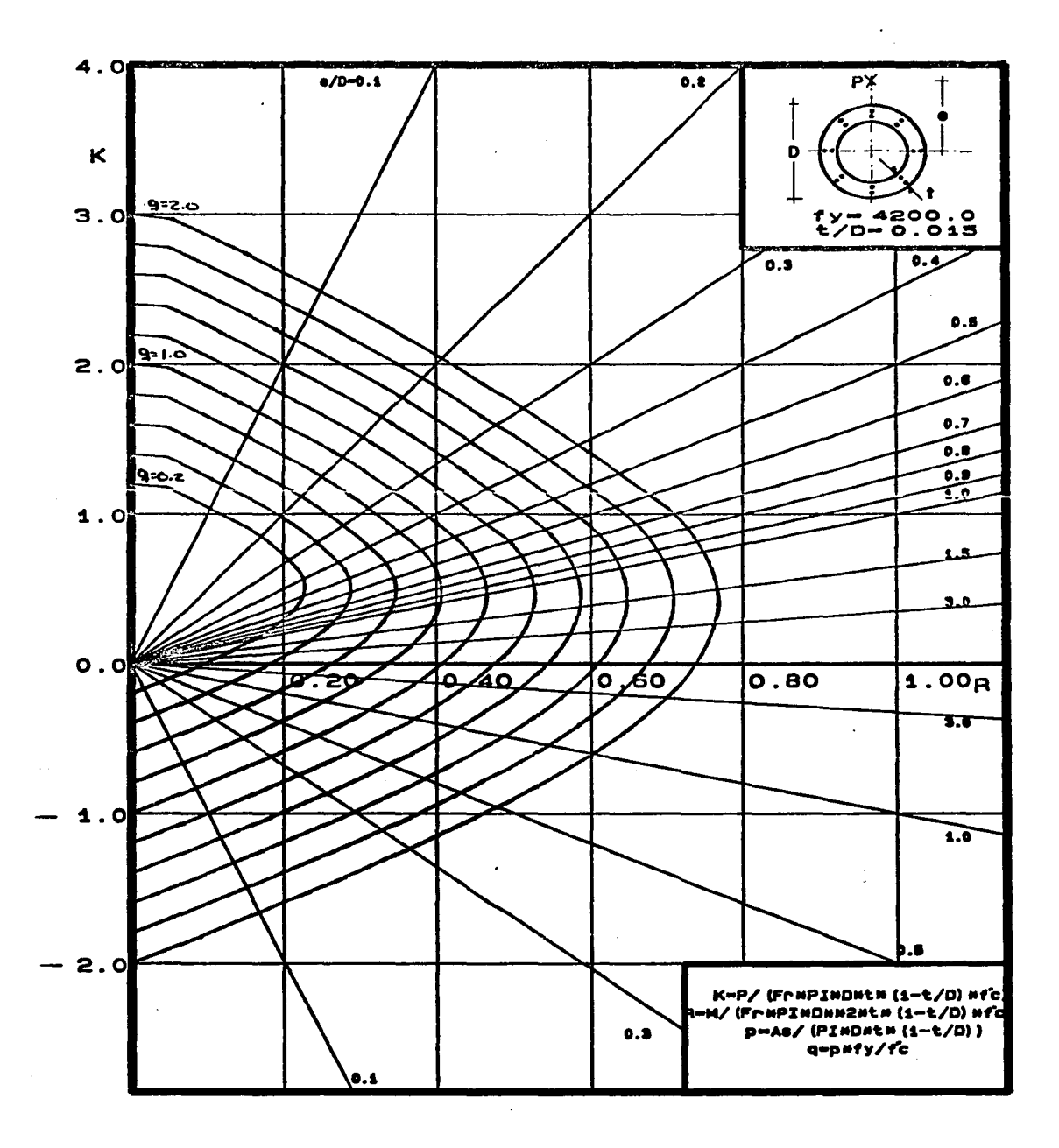

i kod se sije dodavanje na natočelja na strukom na nastava sa Marina Massimi su svoji na svijem glavna se pros<br>Konstantinam i stranim na prijema na stranim su su su sve na mora su su na na nastava su na stranim sa prijest  $. 32$ 

 $\sqrt{1-\frac{1}{2}}$ 

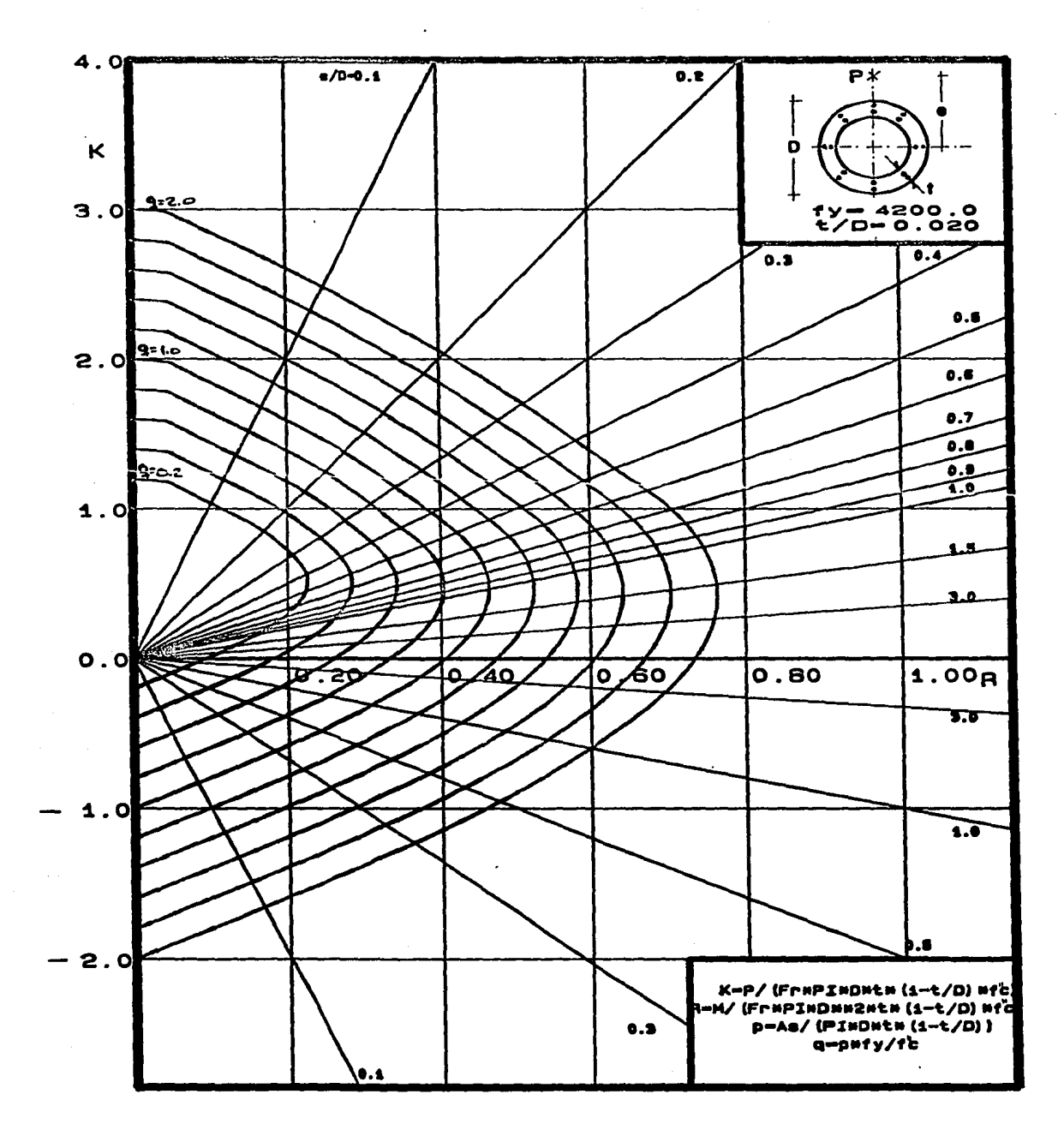

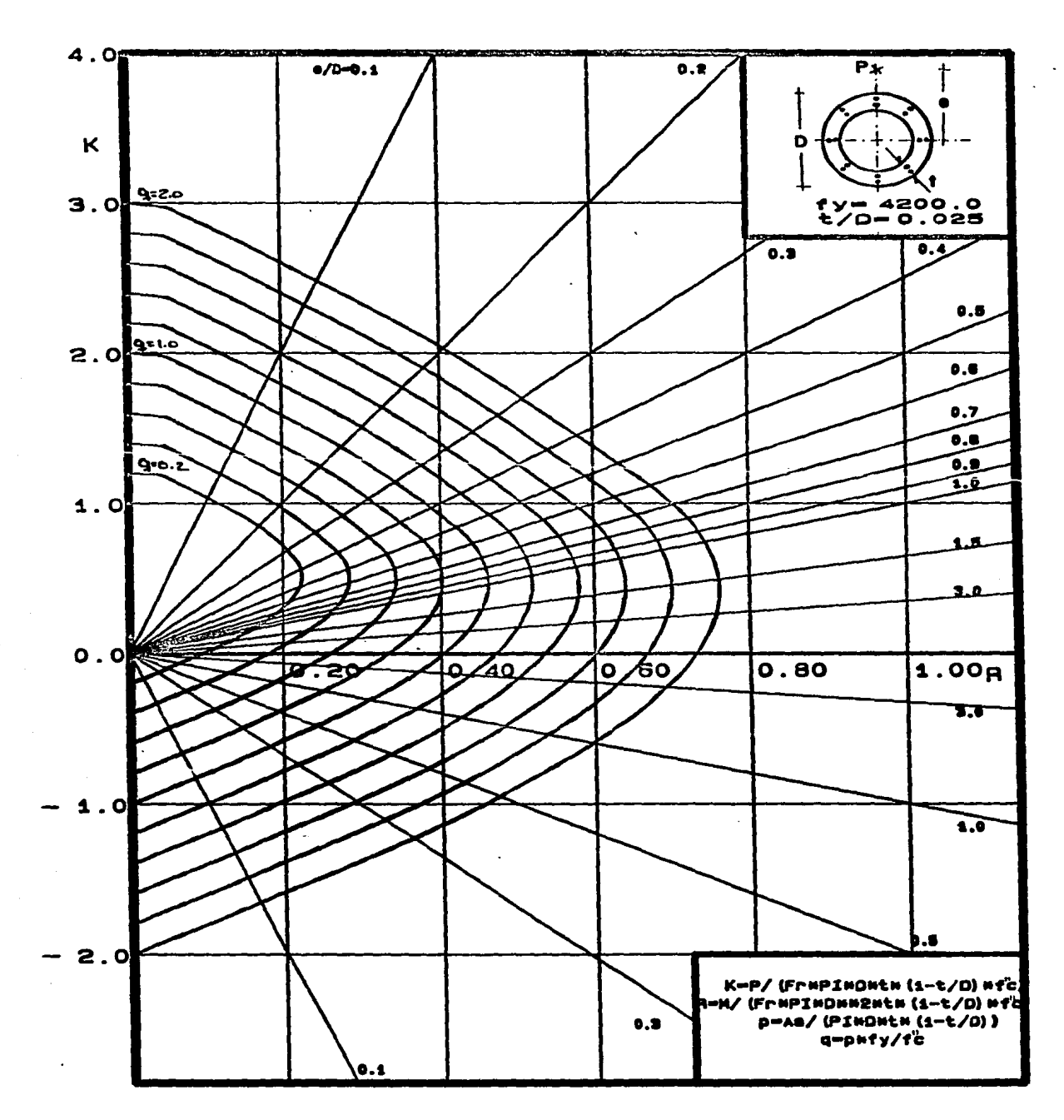

 $\cdots$  34

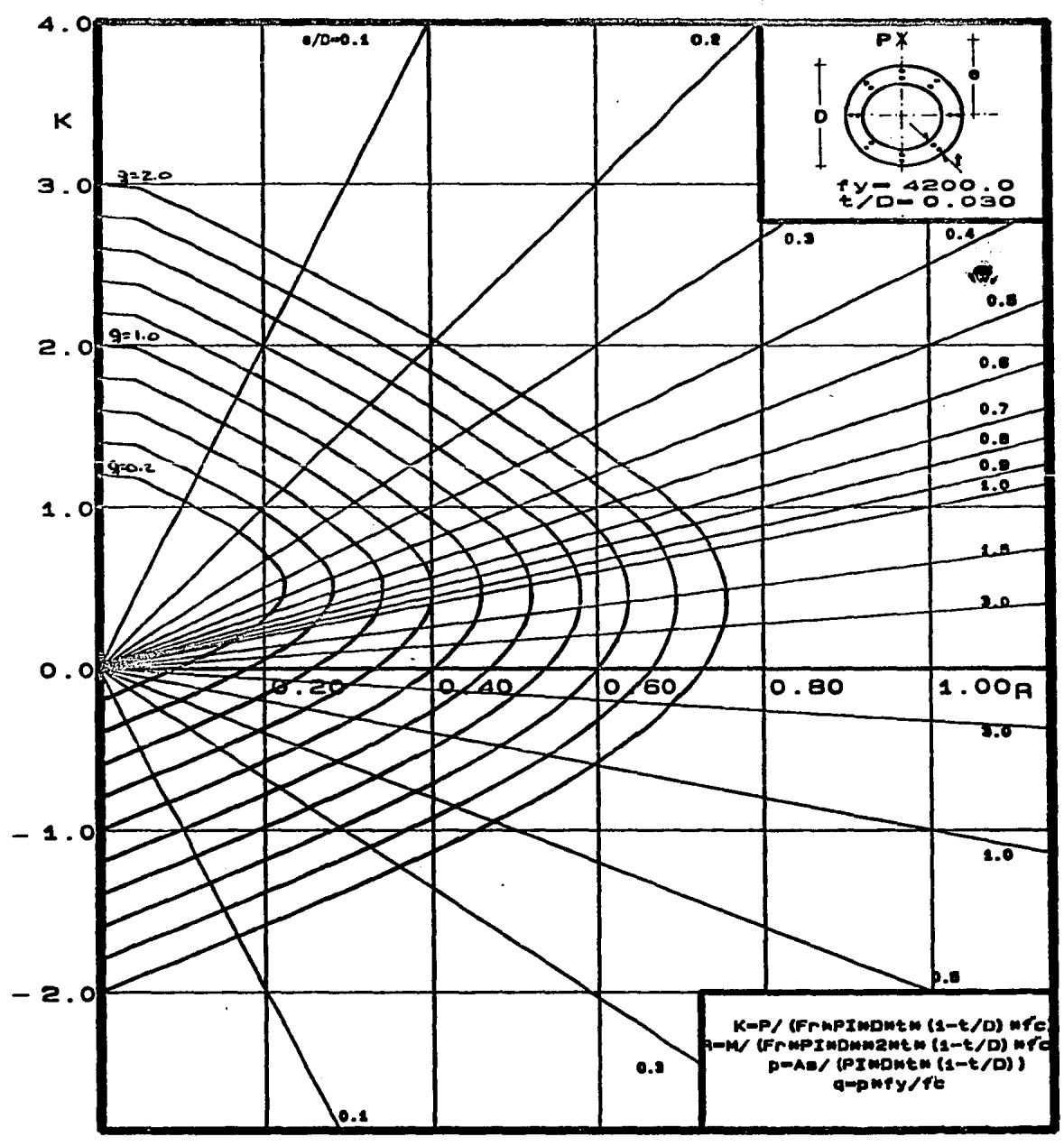

i ja kontrollerin kanademisessä.<br>Se oli kesä ja seksissä sisällä sisällä seksi.

 $\sim$   $\sim$ 

a de Cela

 $\sim$ 

 $\label{eq:2} \begin{split} \mathcal{L}_{\text{max}} &= \frac{1}{2} \frac{2 \pi}{\pi} \left( \frac{2 \pi}{\pi} \frac{1}{\pi} \frac{2 \pi}{\pi} \frac{1}{\pi} \frac{1}{\pi} \frac{1}{\pi} \frac{1}{\pi} \frac{1}{\pi} \frac{1}{\pi} \frac{1}{\pi} \frac{1}{\pi} \frac{1}{\pi} \frac{1}{\pi} \frac{1}{\pi} \frac{1}{\pi} \frac{1}{\pi} \frac{1}{\pi} \frac{1}{\pi} \frac{1}{\pi} \frac{1}{\pi} \frac{1}{\pi} \frac{1$ 

ÌВ,

÷.

 $\langle \cdot, \cdot \rangle_{\mathcal{O}_2}$  is  $\langle \cdot, \cdot \rangle_{\mathcal{O}_2}$ 

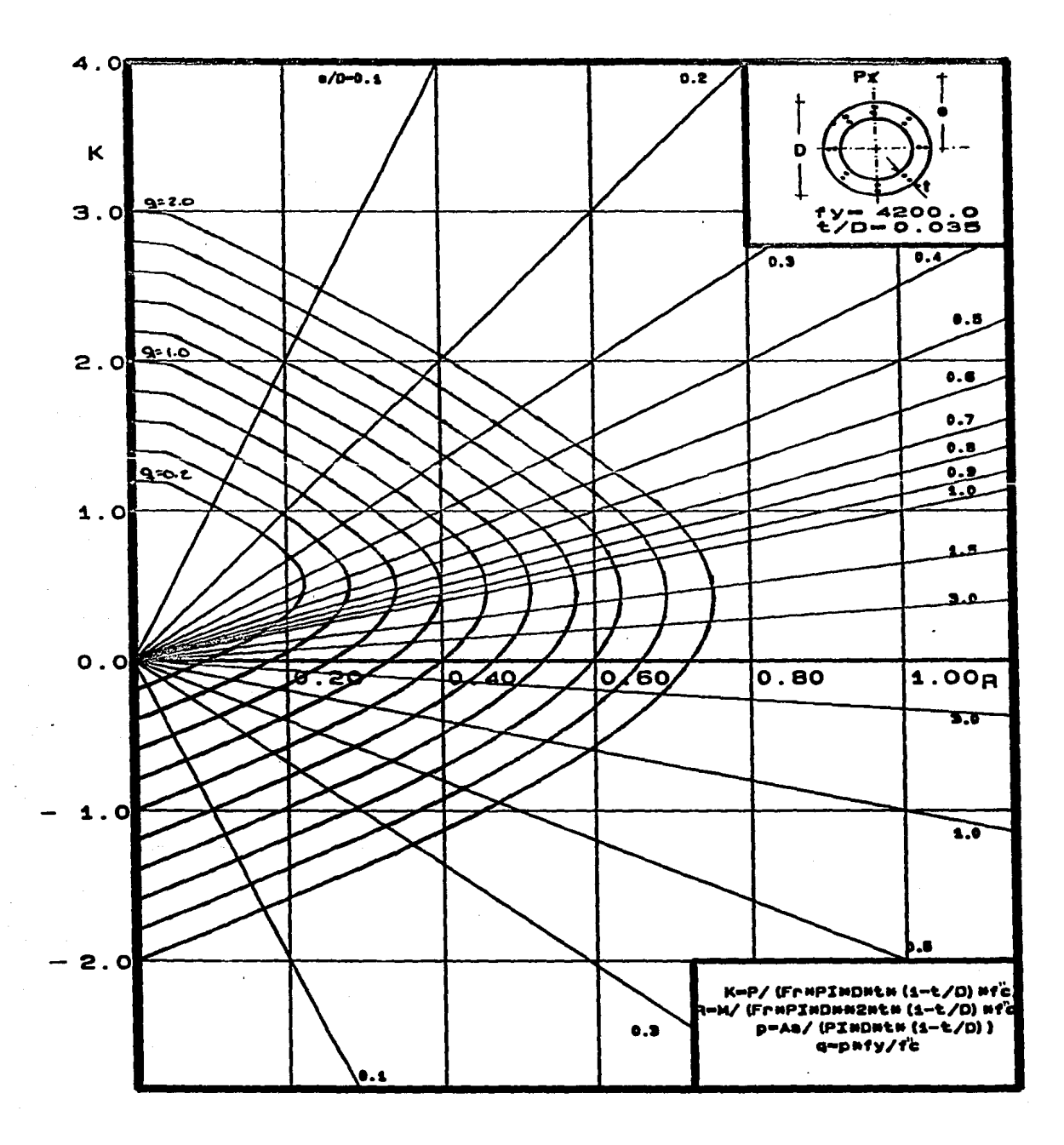

 $\cdots$  36

a new film

 $\pm$   $\pm$  $\therefore$  37

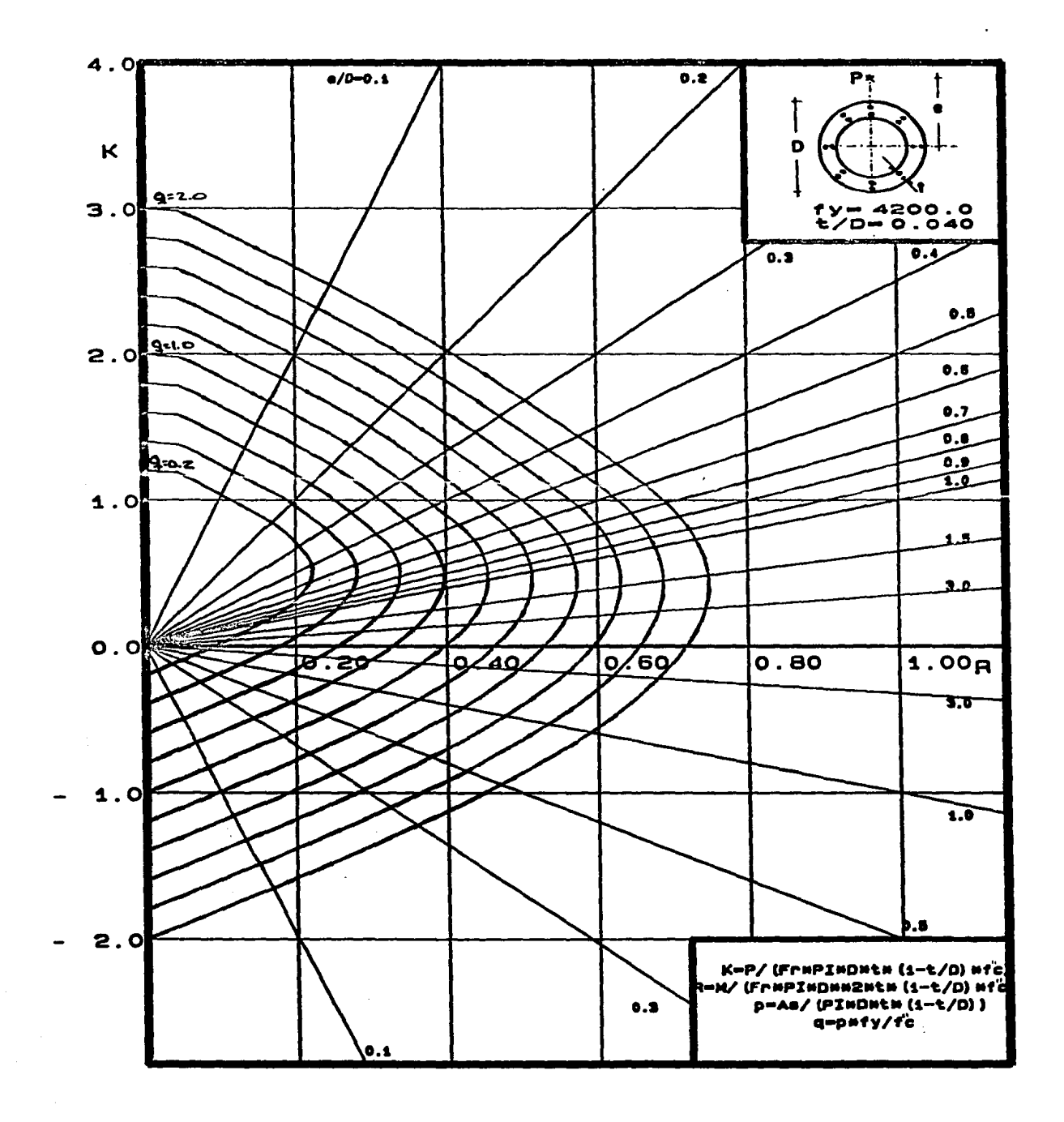

 $\sim$ 

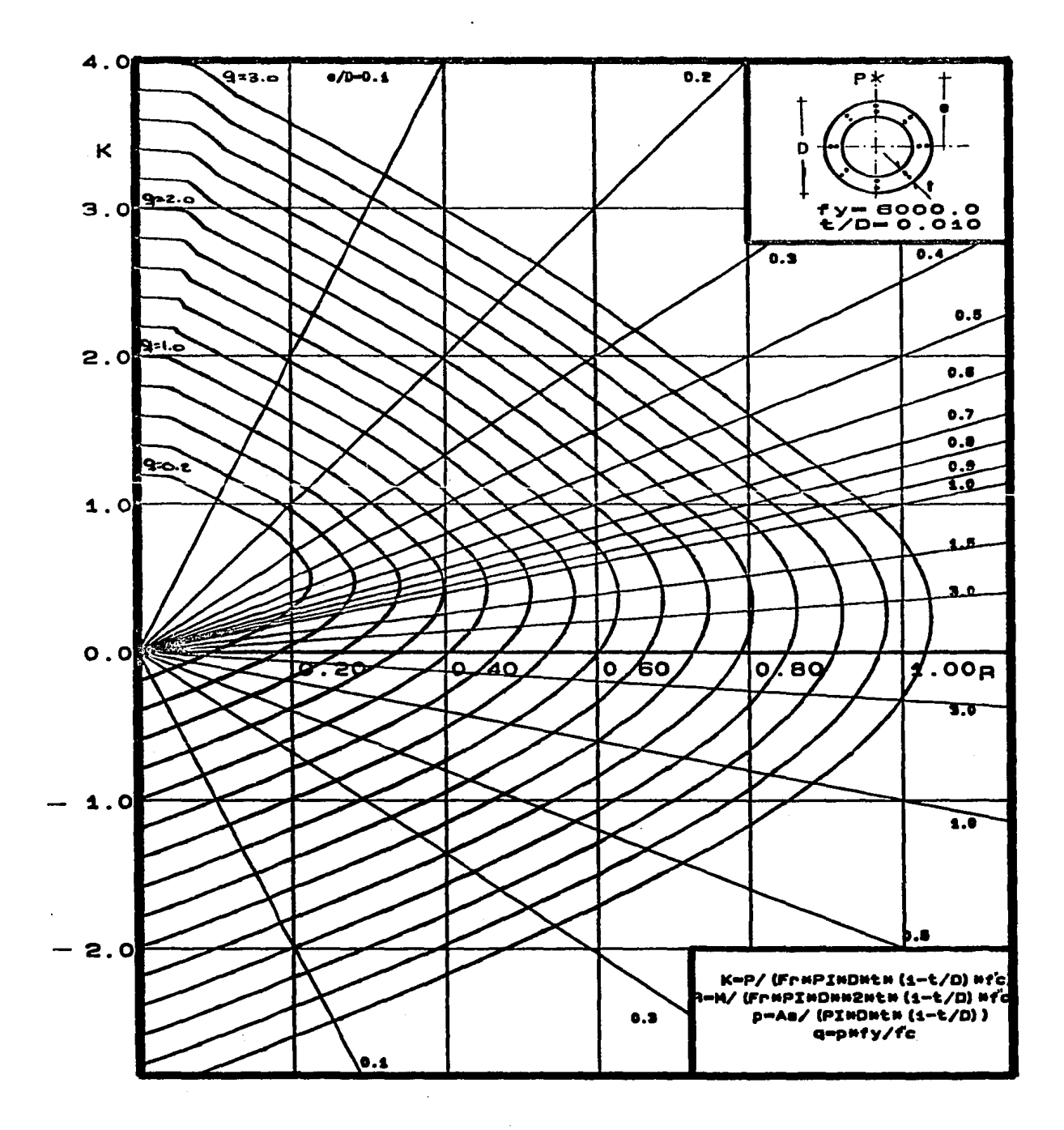

 $\hat{\rho}_{\rm{in}}$ 

 $\ddots$  38

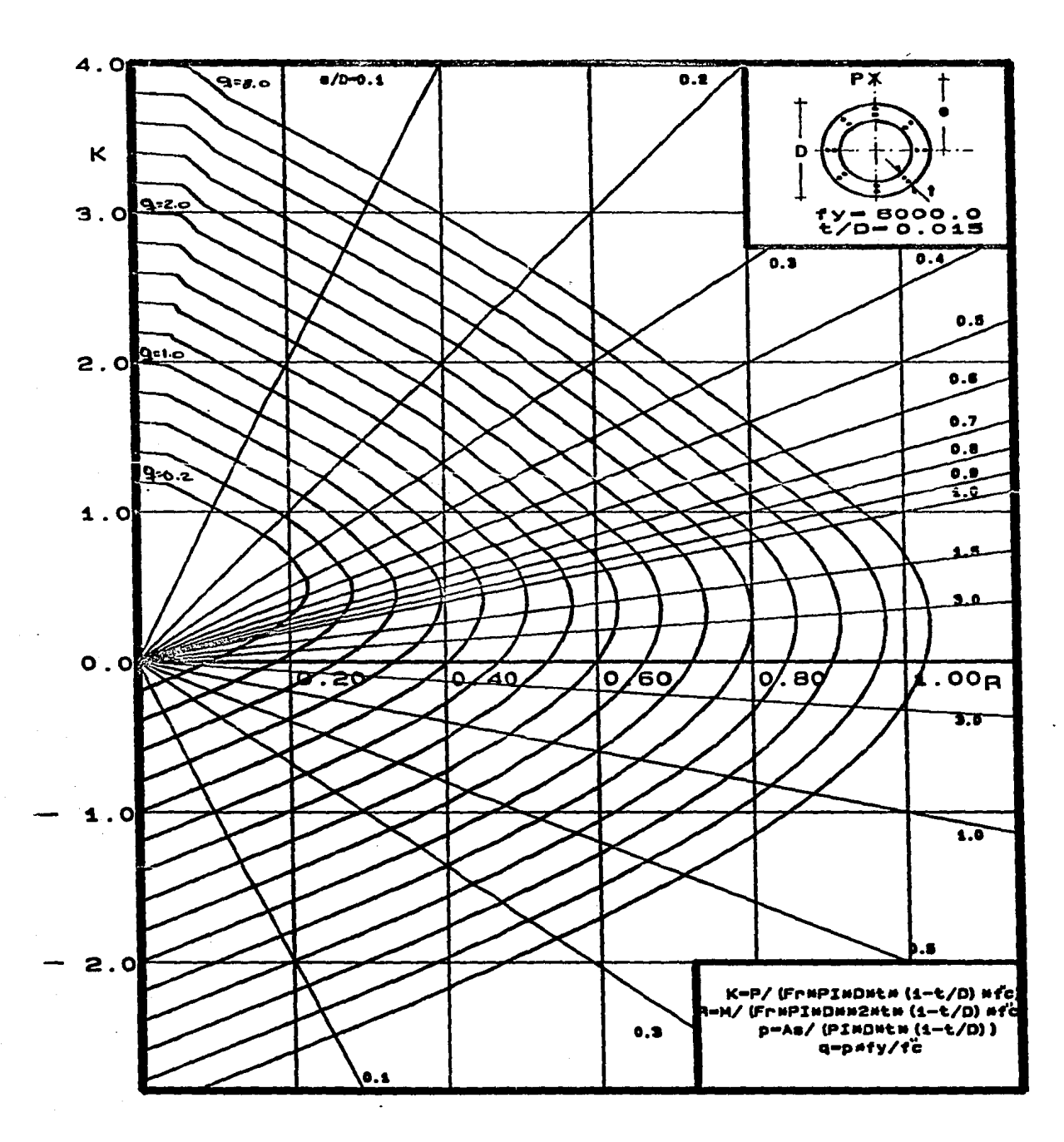

 $\left\langle \left\langle \psi\right\rangle \left\langle \psi\right\rangle \left\langle \psi$ 

ing instru

 $\alpha_{\rm c}$  , and  $\alpha_{\rm c}$ 

 $10.12$ 

and contact of providing product a paper of the

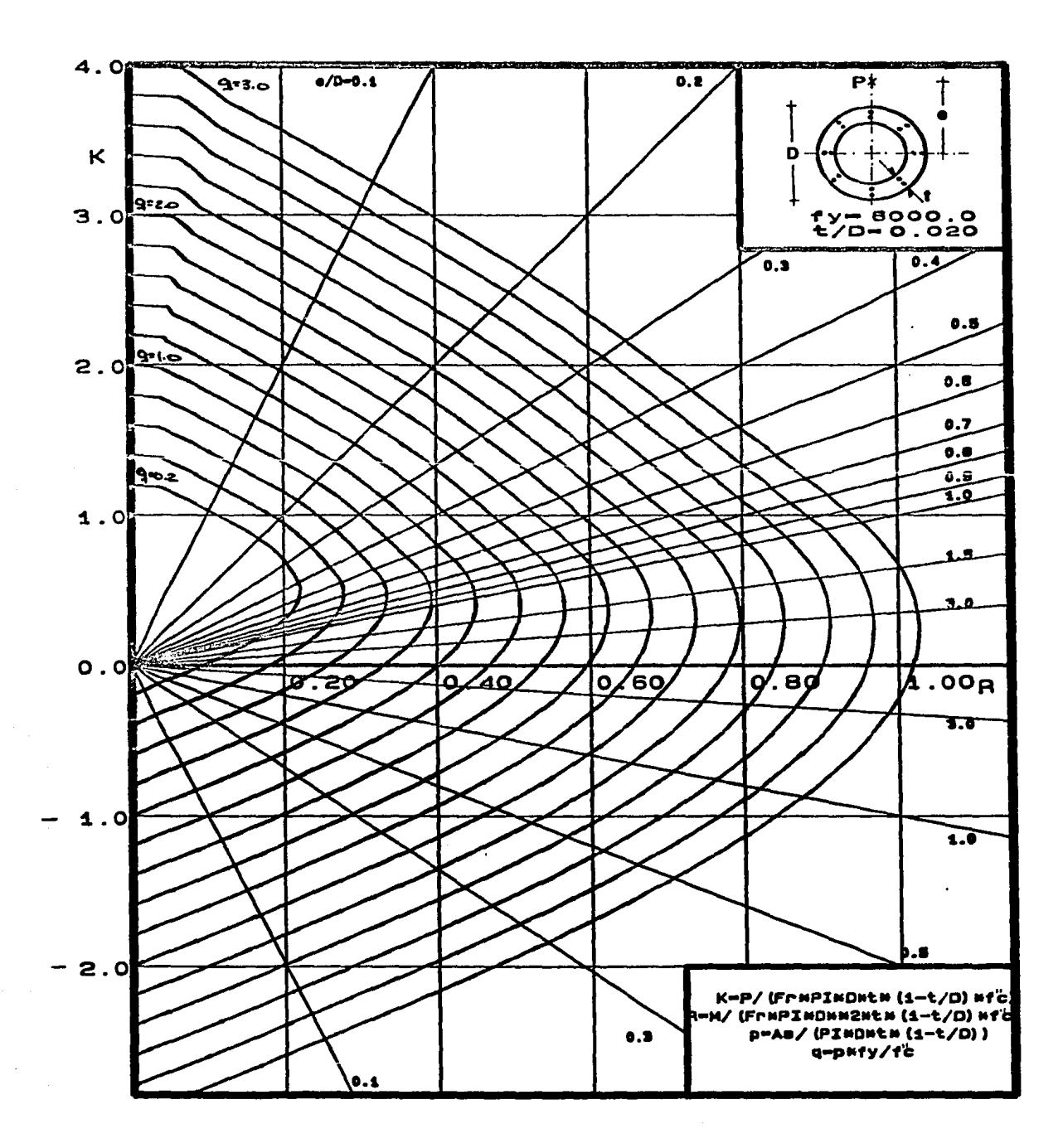

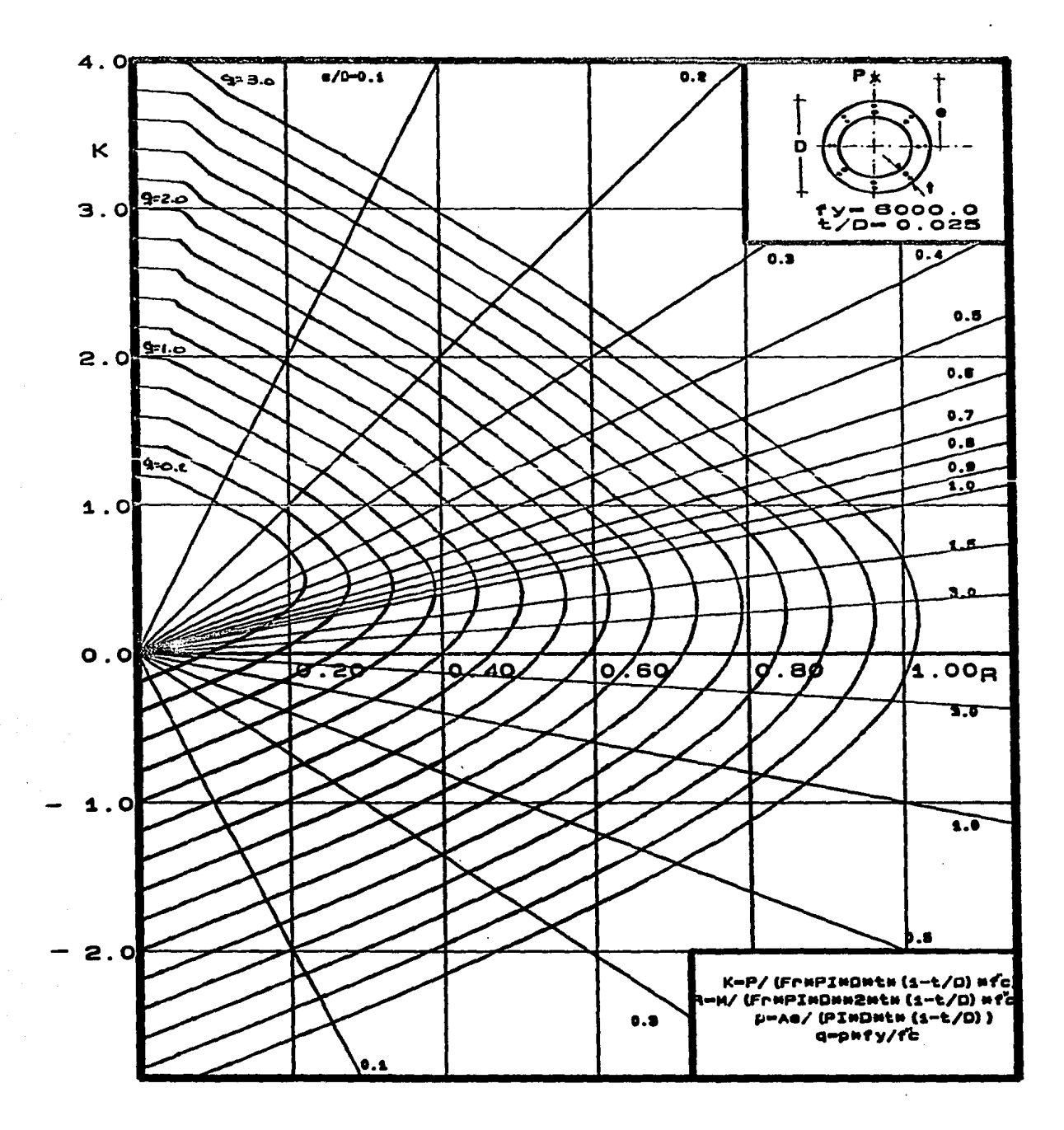

الموارد والمعاكسة

 $... 41$ 

in 194

 $\chi \to 0$ 

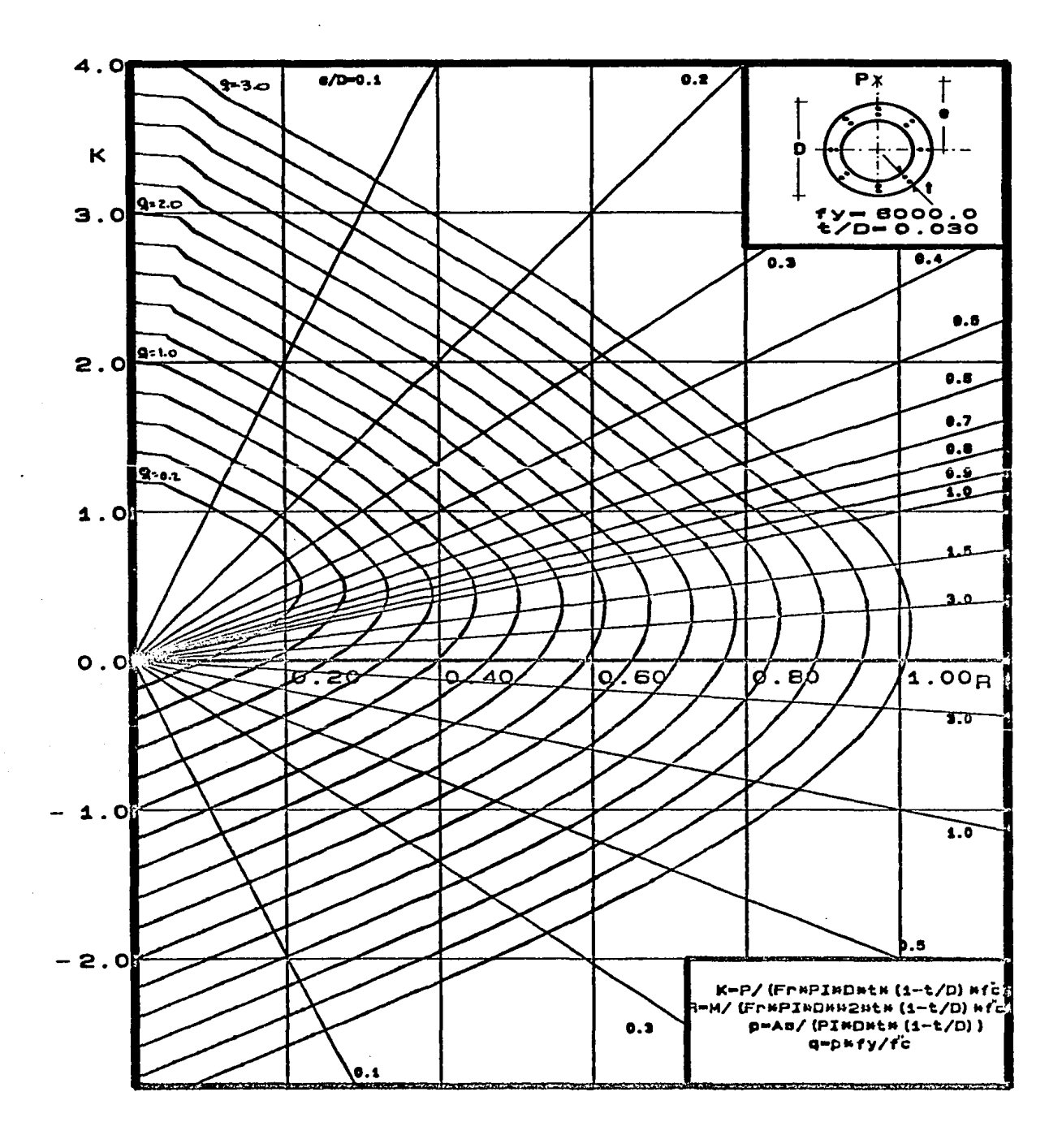

a la segunda de la caracterí

 $\sim 10^{11}$  km  $^{-1}$  ,  $\sim 10^{11}$  km s  $^{-1}$ 

e sa

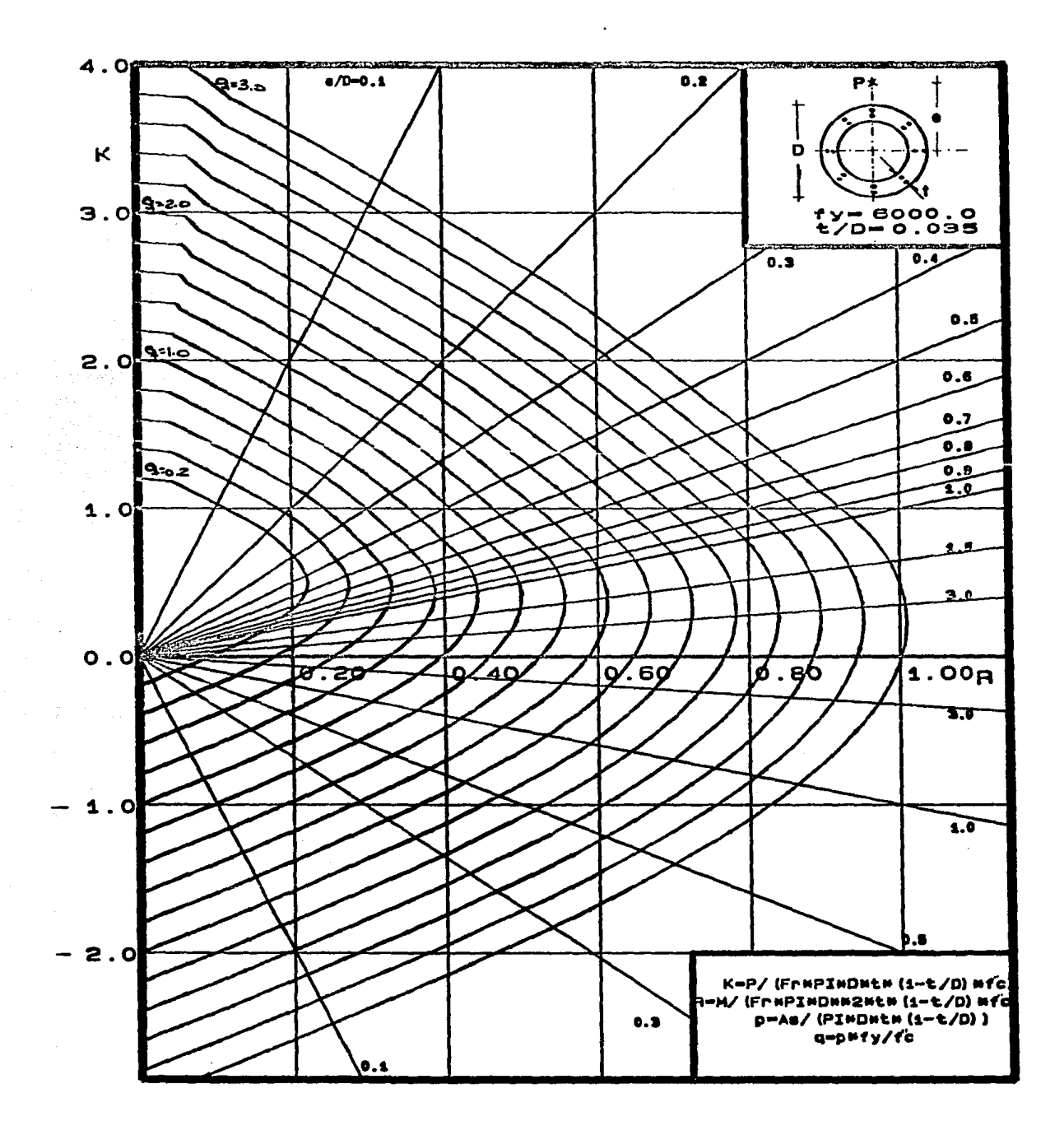

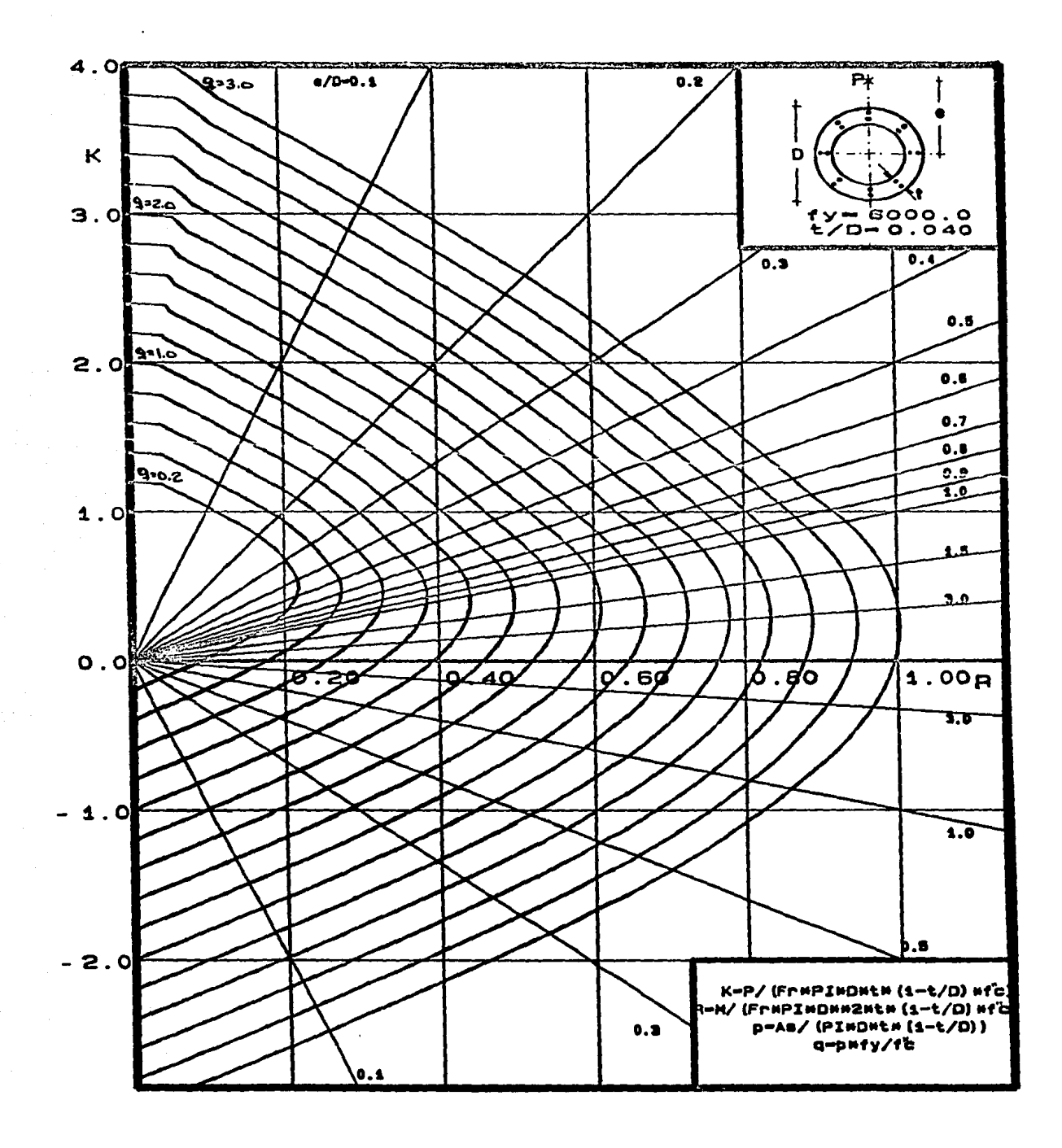

# 5. EJEMPLO DE APLICACION.

45

·. .

 $\sim$   $\sim$   $\sim$   $\sim$   $\sim$   $\sim$ 

 $2.77 \times 10^{-3}$  . The set of  $2.77$ 

Para mostrar el empleo de los diagramas de interacción se desarrollo el siguiente e jemplo:

Determinese la cuantia de refuerzo de una chimenea, para soportar los efec tos de viento y simo, cuyas características son:

- $f''$  = 315 kg/cm<sup>2</sup>
- 
- f  $y = 4200 \text{ kg/cm}^2$ <br>  $Y_{\text{conc}} = 2.4 \text{ Ton/ m}^3$

en la figura 9 se muestran las características geométricas del fuste. SOLUCION.

Para encontrar<sup>\*</sup>los elementos mecánicos que actuan sobre el fuste se utilizó el programa de computadora ANADICHIM, desarrollado en el Departamento de Ingeniería Civil del Instituto de Investigaciones Eléctricas. Una vez que al pro grama se le proporcionaron datos de localización eólica, sísmica, geometría general y características de los materiales utilizados, calculó los resultados que se muestran en la tabla 5.1.

Para el diseño del fuste se consideran 2 casos:

- $1. 1$ Suma vectorial de efectos por viento (  $\overline{\text{longitudinal}} + \overline{\text{transversal}}$  ) y  $\texttt{ca\_}$ ga muerta ( peso propio ).  $\frac{1}{\sqrt{2}}$  .  $\frac{1}{\sqrt{2}}$  .  $\frac{1}{\sqrt{2}}$  .  $\frac{1}{\sqrt{2}}$  .  $\frac{1}{\sqrt{2}}$  .  $\frac{1}{\sqrt{2}}$  .  $\frac{1}{\sqrt{2}}$  .  $\frac{1}{\sqrt{2}}$  .  $\frac{1}{\sqrt{2}}$  .  $\frac{1}{\sqrt{2}}$  .  $\frac{1}{\sqrt{2}}$  .  $\frac{1}{\sqrt{2}}$  .  $\frac{1}{\sqrt{2}}$  .  $\frac{1}{\sqrt{2}}$  .  $\frac{1}{\sqrt{2}}$
- 2. Efectos de sismo ( suma vectorial de simo longitudinal y el 30% del mismo considerando que actúa normalmente ) y carga muerta.

en ambos casos se consideró un factor de carga  $FC=1.1$ ; los elementos mecánicos de diseño se muestran en la tabla 5.2.

el procedimiento seguido fué:

- a) El fuste se dividió en 10 secciones tipo, de las cuales se obtuvo el diámetro externo y espesor promedio para trabajarlas como secciones tipo.
- b) Una vez conocidos el momento y la carga axial, se detremina la excentricidad y se obtiene la relación excentricidad-diámetro externo ( e/D ).
- c) Se calcula  $R = M / (F_p D^2 t (1 t/D) f'$  (1.).
- d) Con la relación espesor-diámetro ( $t/D$ ) se busca el diagrama a utilizar. En el caso de que no exista un diagrama para la relación t/D calculada, es válido interpolar linealmente entre los diagramas existentes.
- e) Con la relación e/D y la constante R se entra al diagrama y se obtiene la cuantia de refuerzo ( $q$ ); ver tablas 5.3 y 5.4.
- f) Como se sabe que  $p = q f'$ .  $f_y$  y  $A_s = p A_c$ donde:

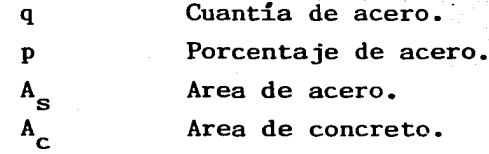

se determina el número de varillas que más se aproxime al área de acero calculada; ver tabla 5.5.

El diseño del refuerzo circunferencial no se llevó a cabo dado que sale del objetivo del ejemplo; que es el de mostrar el uso de los diagramas de inte racción desarrollados en este trabajo. También cabe aclarar que en este ejemplo no se han tomado en cuenta efectos por temperatura, los cuales son de suma importancia al momento de diseñar una chimenea. Es conveniente revisar a este tipo de estructuras bajo condiciones de servicio para que no se tenga al acero trabajando a esfuerzos por arriba de esta condición.

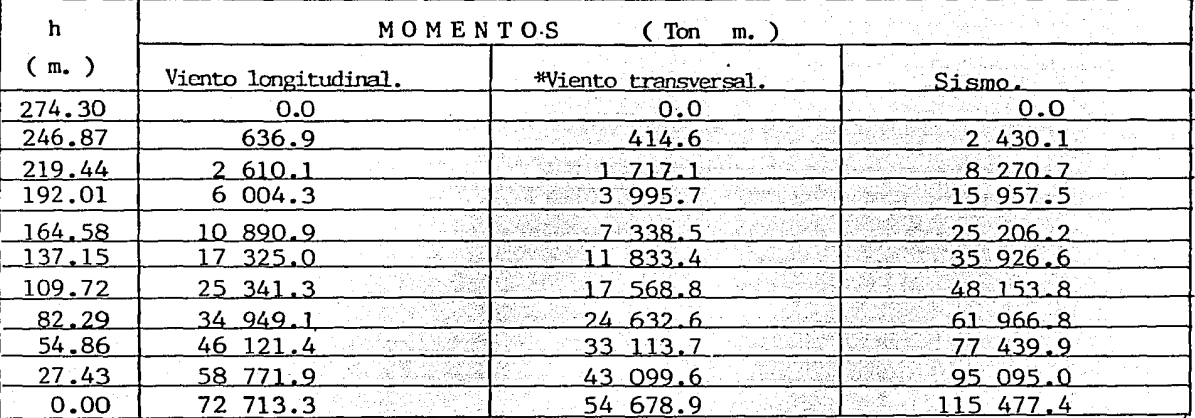

47

Tabla 5.1 Resultados proporcionados por el programa ANADICHIM.

Andra Maria de

an de Santa Albania (1944)<br>Albania

\* Efecto debido a la vibración del fuste en la dirección normal al flujo del viento.

bin L

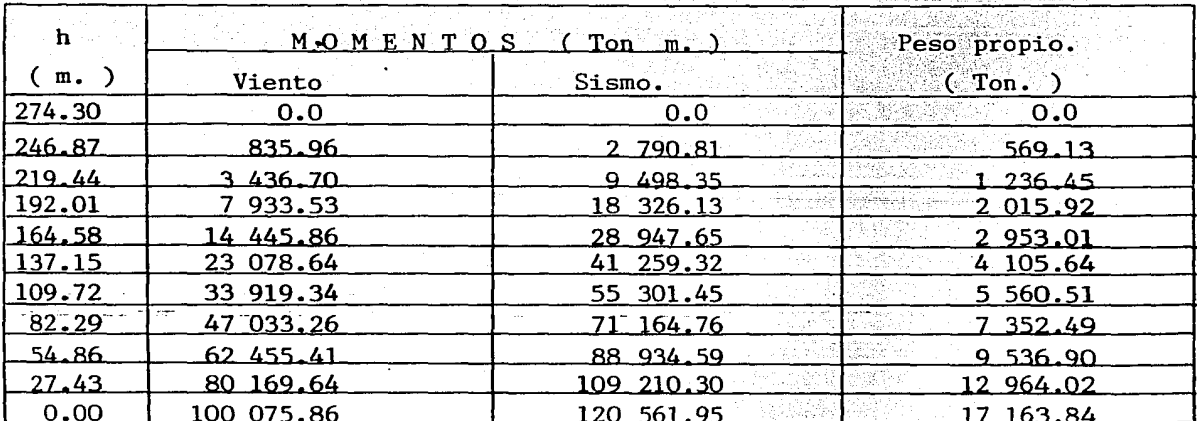

Tabla 5.2 Elementos mecánicos de diseño.

| h<br>(m)                | Sección      | m     | cm    | М<br>ton.m        | Þ<br>ton     | $e = M/P$<br>m | e/D   | R       | t/D    |              |
|-------------------------|--------------|-------|-------|-------------------|--------------|----------------|-------|---------|--------|--------------|
| <u>0.0</u>              |              | 21.38 | 90.17 | 100 075.86        | 163.84<br>17 | 5,83           | 0.273 | 0.04433 | 0.0422 | min.         |
| 27.43                   |              | 20.22 | 77.47 | 169.24<br>80.     | 964.02<br>12 | 6.18           | 0.306 | 0.04601 | 0.0383 | 11           |
| 54.86                   |              | 19.07 | 51.76 | 62 455.41         | 9 536.90     | 6.55           | 0.343 | 0.05963 | 0.0271 | 11           |
| 82.29                   | $\mathbf{r}$ | 17.92 | 45.09 | 47 033.26         | 7 352.49     | 6.40           | 0.357 | 0.05825 | 0.0252 |              |
| 109.72                  |              | 16.77 | 39.06 | 33 919.34         | 5 560.51     | 6.10           | 0.364 | 0.05529 | 0.0233 | $\bullet$    |
| 137.15                  |              | 15.62 | 33.15 | 23 078.64         | 4, 105, 64   | 5.62           | 0.360 | 0.05098 | 0.0212 | $\mathbf{H}$ |
| 164.58                  |              | 14.47 | 29.06 | <u>14 445.86 </u> | 2.953.01     | 4.89           | 0.338 | 0.04237 | 0.0201 | $^{\bullet}$ |
|                         |              | 13.32 | 26.25 | 933.53            | 2 015.92     | 3.94           | 0.295 | 0.03039 | 0.0197 | Ħ            |
| 219.44                  | q            | 12.17 | 24.61 | 3 436.70          | 1 236.45     | 2.78           | 0.228 | 0.01683 | 0.0202 | 11           |
| 246.87<br>$274.30 - 10$ |              | 11.02 | 23.20 | 835.96            | 569,13       | .47            | 0.133 | 0.00530 | 0.0211 | 'N.          |
|                         |              |       |       |                   |              |                |       |         |        |              |

Tabla 5.3 Viento y Carga muerta.

 $\cdot$ 

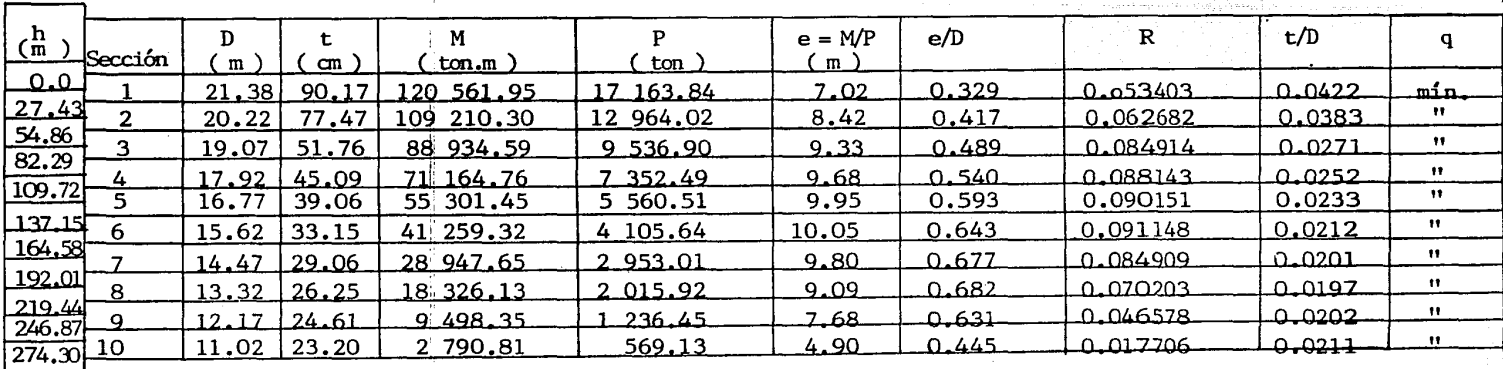

Tabla 5.4 Sismo y Carga muerta.

$$
*_{q_{\text{min}}} = 0.7 \sqrt{f'_c} / f_y = 0.002958
$$

 $\ddot{a}$ 

l.

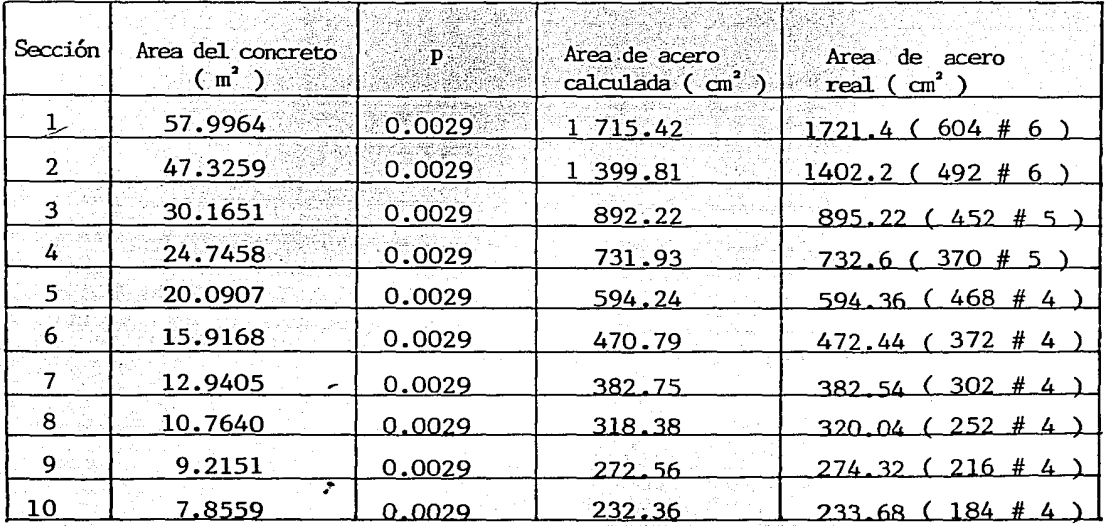

# Determinando el área de acero requerida.

Tabla 5.5 Determinación del acero de refuerzo.

\* El acero se distribuirá uniformemente en 2 lechos.

### 6~ CONCLUSIONES.

El desarrollo de diagramas de'interacci6n facilita los procesos de diseño y revisi6n de elementos estructurales; de ahí su utilidad práctica.

En este trabajo se desarrollaron ayudas de diseño para elementos circulares anulares de concreto reforzado sujetas a flexocompresión: la finalidad prin cipal es su utilización en la predicción de la resistencia en chimeneas de concreto armado. La teoría y los programas de computadora que se establecieron pueden utilizarse para implementar ayudas de diseño adicionales para la revisión de esfuerzos en el concreto y el acero bajo condiciones de servicio, aspecto que es muy importante para el caso de chimeneas.

De comparaciones hechas entre los diagramas existentes para el diseño de columnas circulares maciza~, desarrolladas por el Instituto de Ingeniería de la U.N.A.M., y los resultados obtenidos con los programas desarrollados en este tra bajo ( al considerar nulo el diametro interno ), se observan ciertas diferencias ( ver tabla  $6.1$  ); estas diferencias se deben: al tipo de distribución de esfuer zos en el concreto que se ha considerado para el desarrollo de los diagramas de interacci6n ( en el caso del Instituto de Ingeniería se utiliz6 la simplificación del rectángulo-equivalente-mientras-que-para-este-trabajo se-considera una distri bución parabólica ); y también a la forma en que se discretizó el acero de refuer zo longitudinal ( El Instituto de Ingeniería considera una distribución del acero que no es puntual ).

Es recomendable que se desarrollen diagramas de interacci6n para el caso de secciones circulares anulares con aberturas, las cuales serán representativas de aquellas secciones donde entran los duetos que contienen -todos los gases que la

chimenea tiene que desalojar. También se considera necesario, como se mencionó anteriormente, que se desarrollen ayudas de diseño para la revisión de esfuerzos bajo condiciones de servicio.

المعاجزة والمراقب والمرارب

¥.

na se expuest

W

viti

Sign of 

रहेरे

Sinastiko-erritmetiko

<u>kan pang</u>

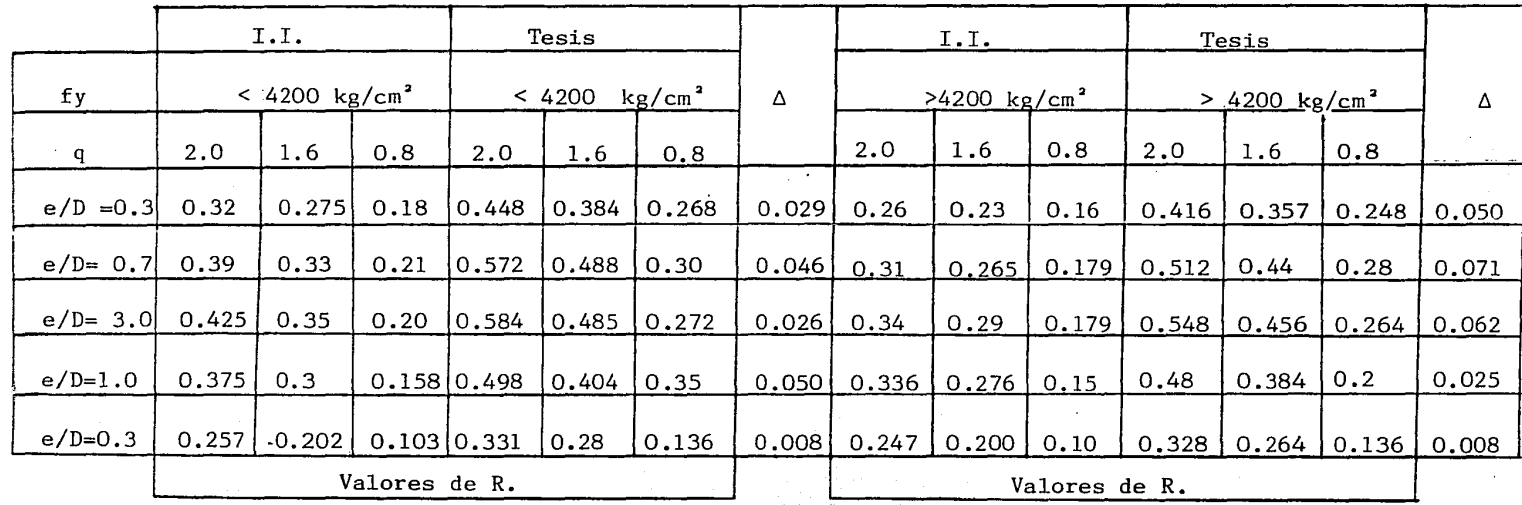

 $(0.7854 \sum_{\text{qns}}^{\text{qss2}} R_{\text{Tests}} - \sum_{\text{qins}}^{\text{qss2}} R_{\text{I,I}}) / 3$ 

0.7854 Factor por adimensionamiento

 $+$  Tabla 6.1 Comparaciones entre los resultados obtenidos (R) por el Instituto de Ingeniería

y los encontrados con los programas desarrollados en este trabajo para una columna

circular maciza con relación  $d/D = 0.8$ 

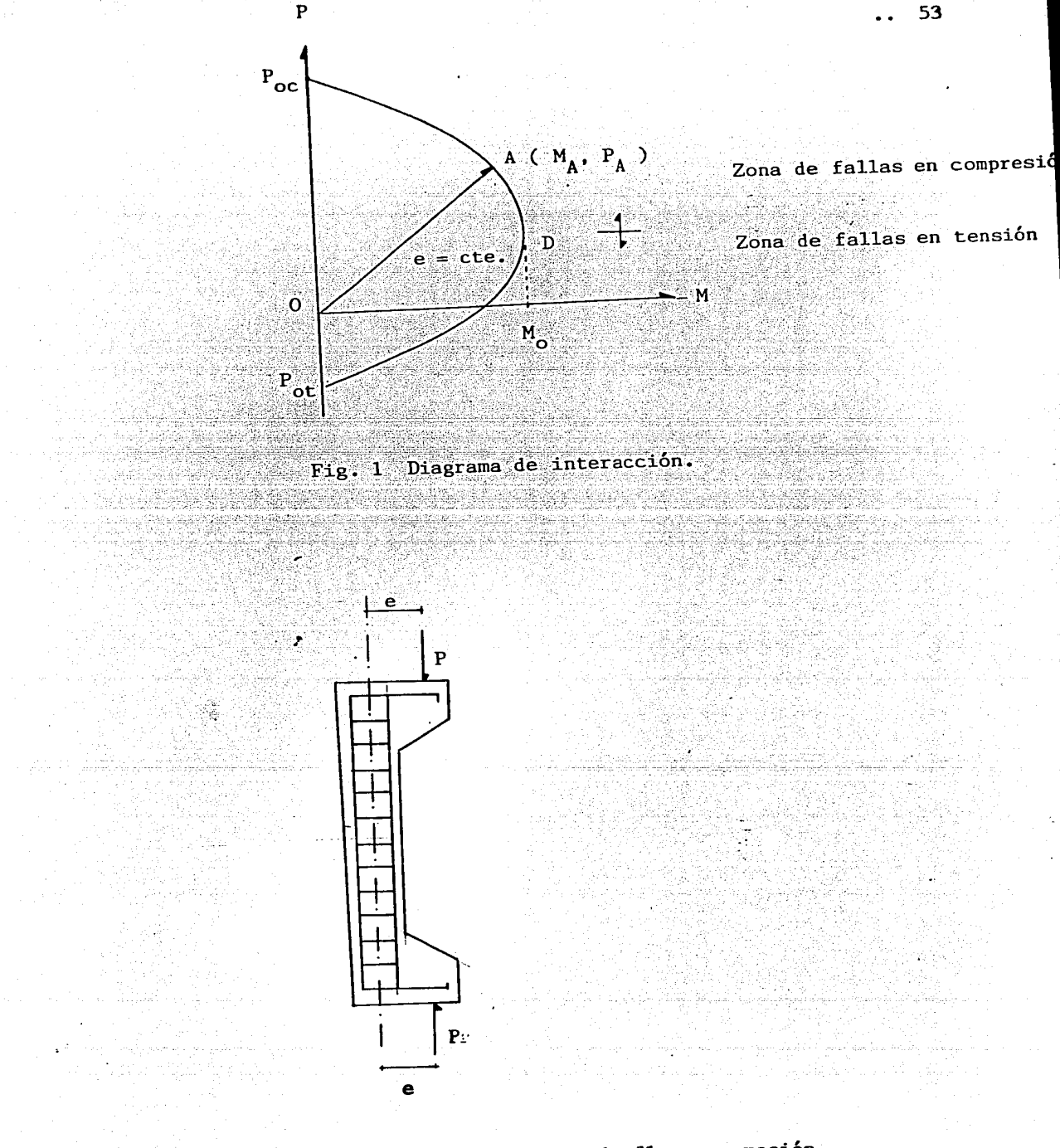

Fig. 2 Espécimen para prueba de flexocompresión.

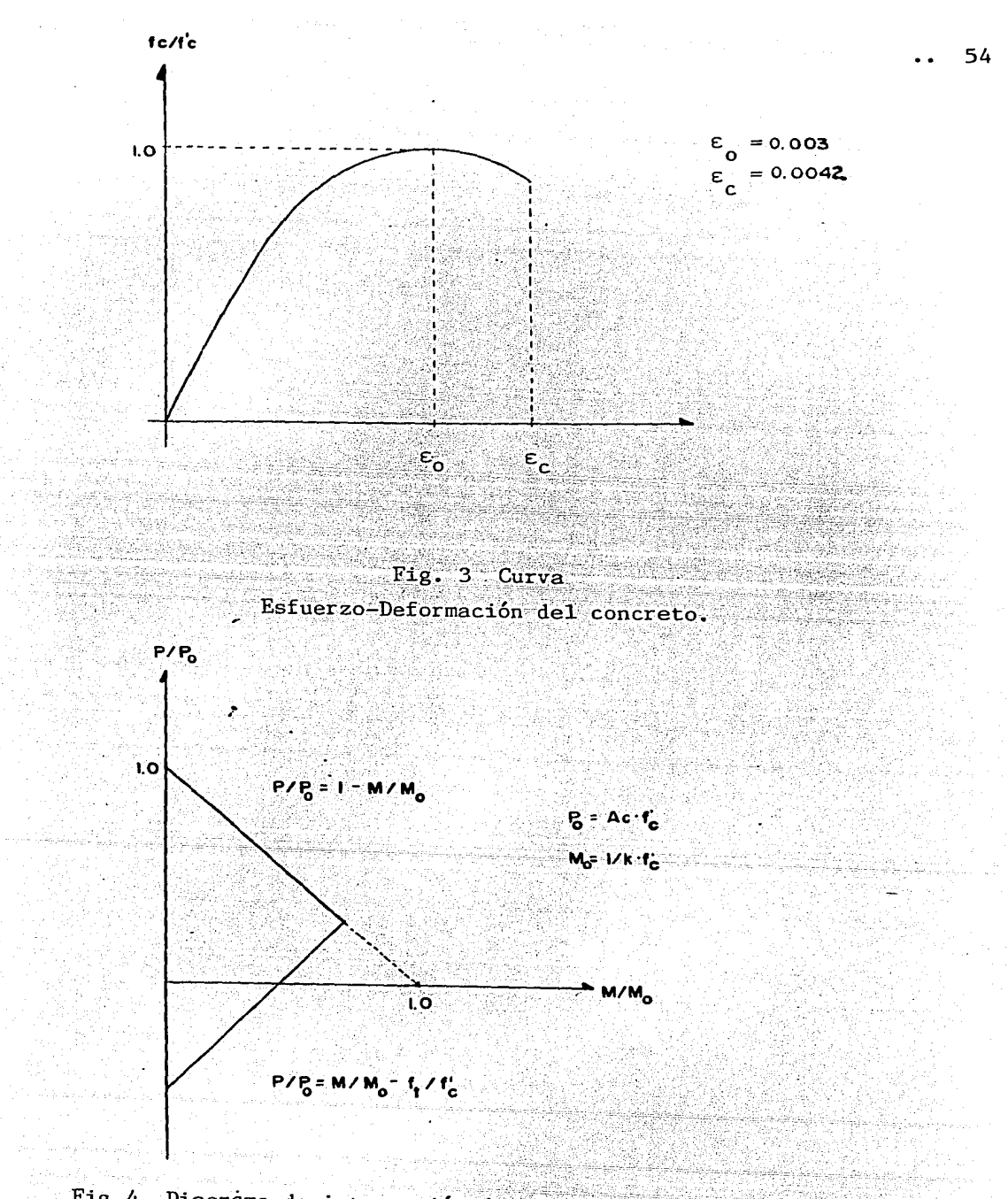

Fig. 4 Diagrama de interacción de un elemento elástico lineal.

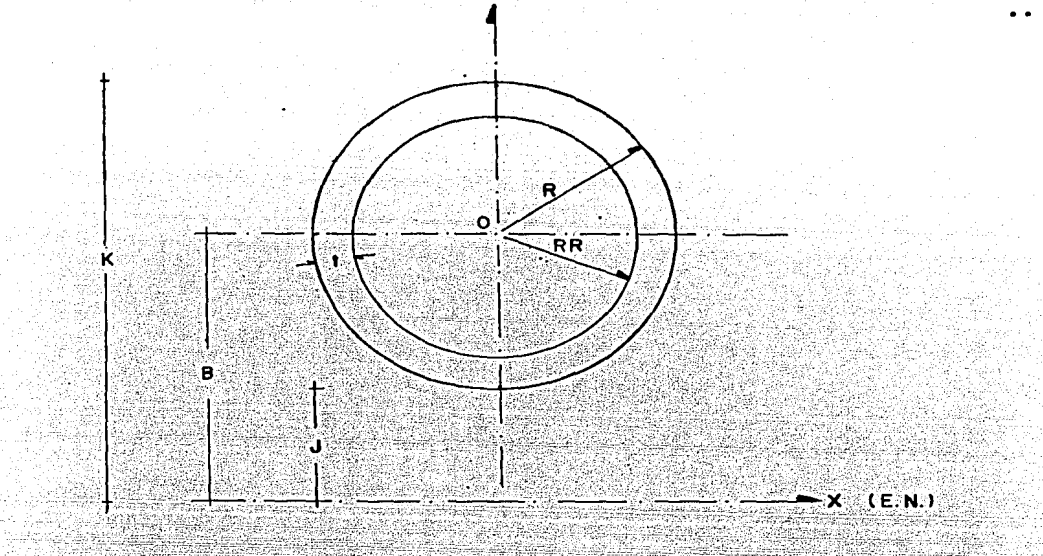

Fig. 5 Identificación de variables para la determinación del volumen de esfuerzos debido al concreto.

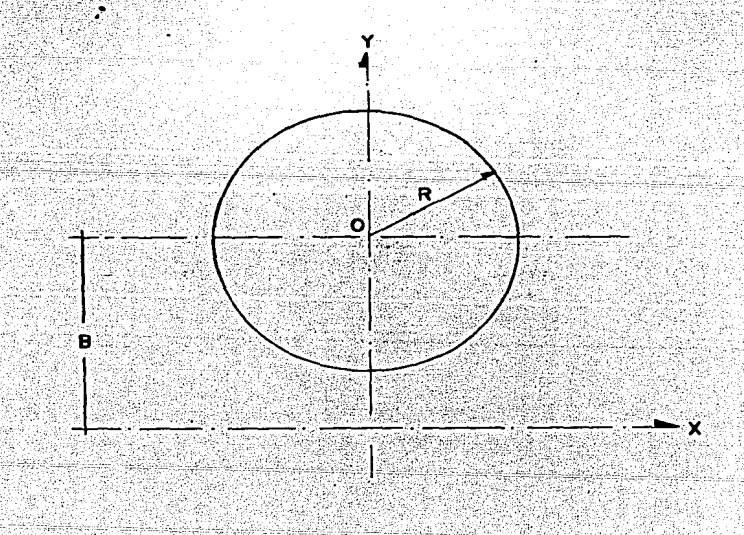

Fig.6 Sección maciza de Radio R.

55

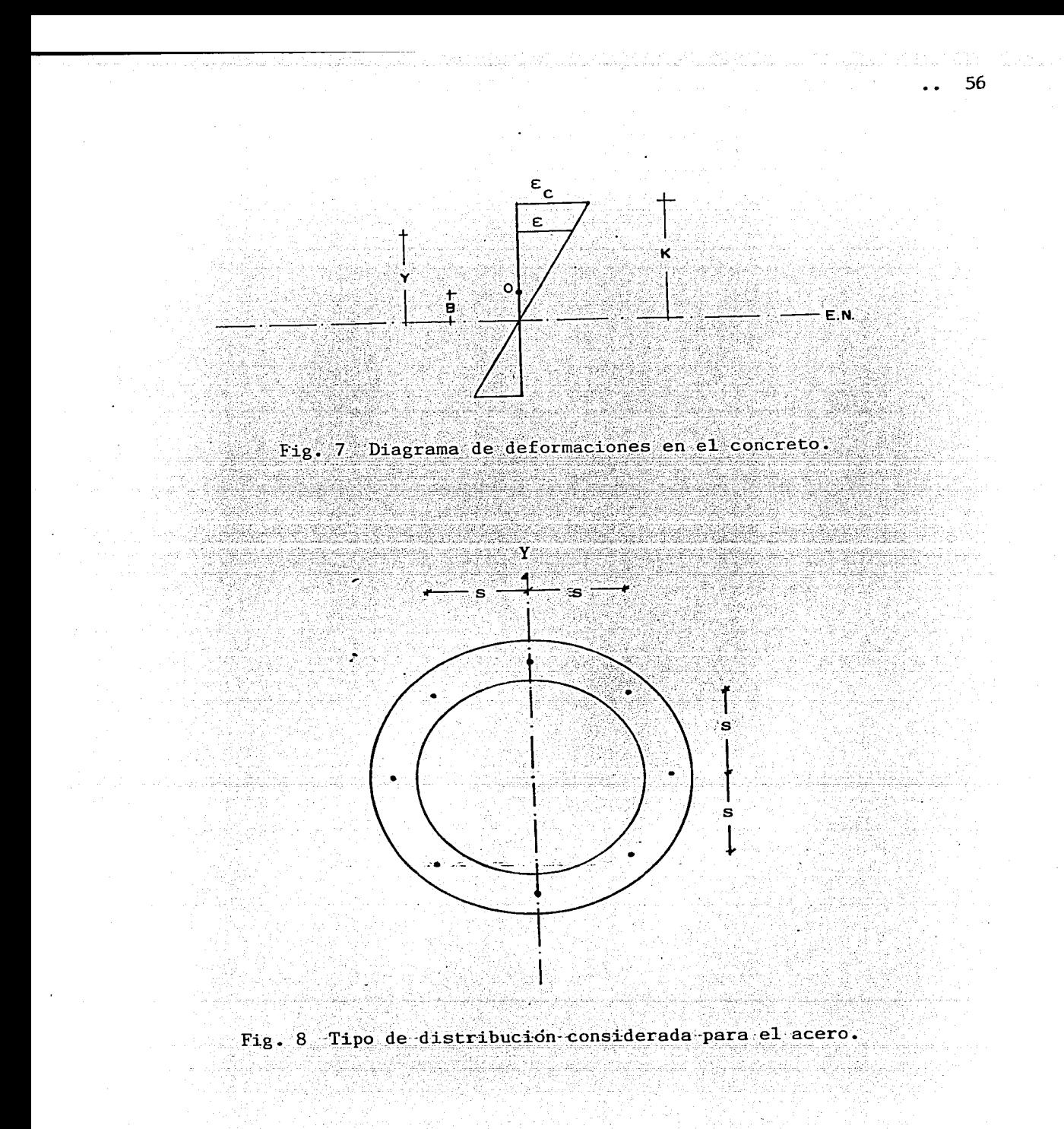

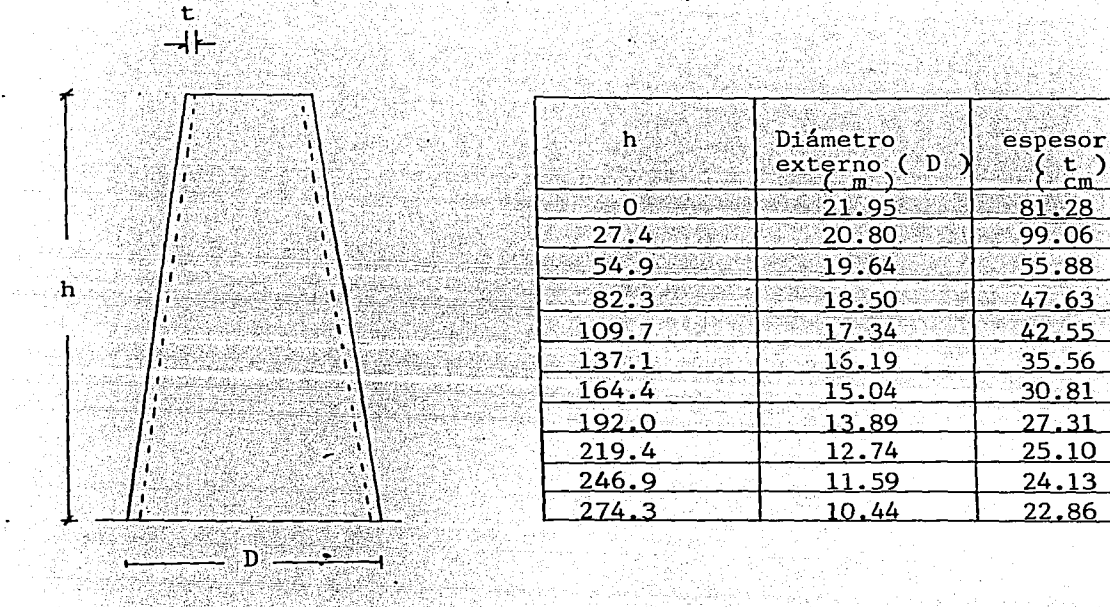

Fig.9 Características geometricas del fuste del ejemplo de aplicación.

### ANEXO<sub>1</sub>.

### MANUAL DE UTILIZACION DEL PROGRAMA COLCIRANU.

1) Se crea un archivo de datos, estructurandolo de la siguiente manera:

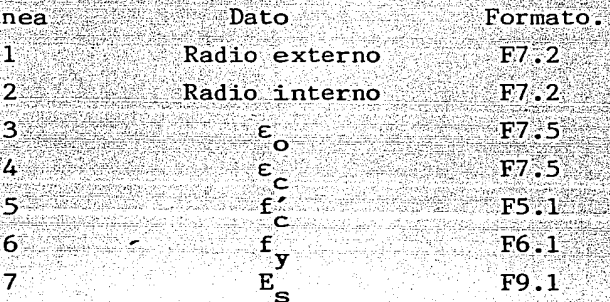

2) El archivo de datos se asigna a 010 (ASS ARCHIVO.DAT FORO10 ) y el de resultados a 015 ( ASS ARCHIVO.RES FOR015 ).

3) Al correr el programa aparece en la pantalla la siguiente pregunta: Cuántos lechos de acero ( 1.02 )?..

se teclea entonces el número 1 o 2 dependiendo del numero de lechos en los que se desea se distribuya el acero. La siguiente pregunta que aparece es:

Separación entre varillas (cm. )?.. se proporciona la distancia entre ejes de varillas deseada. Dependiendo del numero de lechos de acero aparecera la siguiente pregunta:

Cuál es la relación d/D deseada?..

esta pregunta aparece cuando el numero de lechos es 1, y es necesaria para la realizacion de diagramas de columnas macizas principalmente.

4) Al aparecer en la pantalla la instrucción:

FORTRAN STOP

TЛ

el programa ha concluido y se puede editar entonces el archivo de resultados, en donde: la primera columna indica la carga axial, la segunda el momento flexionante y en la tercera se encuentra la cuantía de acero.

El programa de graficación ( GRAFICACION ) se utiliza de manera similar, solo que en este caso el archivo de datos es el obtenido al momento de correr

58

el programa COLCIRANU., la desventaja más grande de este segundo programa es que solo puede ser utilizado en un sistema que tenga implementado el paquete gráfico PAGRA. Este segundo programa puede ser utilizado para imprimir las graficas en diferentes dispositvos de salida, principalmente dos:

- + Pantalla.
- $+$  Papel.

A continuación se presentan ambos programas.

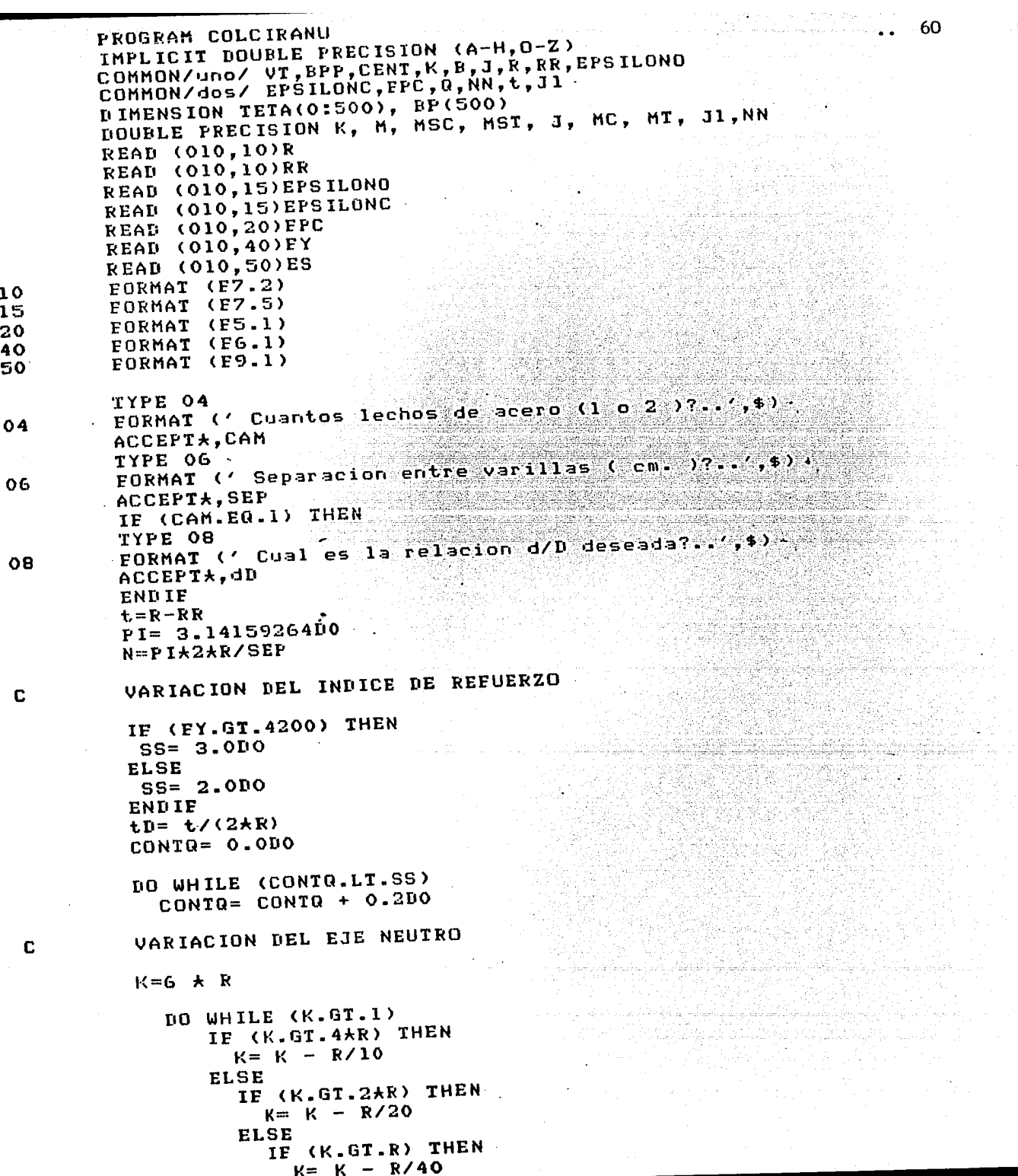

```
ELSE
           IF (K.GT.R/2) THEN
             K = K - R/60ELSE
             IF (K.GT.R/4) THEN
               K = K - R/100ELSE
               K = K - R / 500ENDIE
           ENDIF
        ENDIF
       ENDIF
     ENDIE
  IF (K.LT.1.ODO) THEN
  K = 1.000ENDIE
CONSIDERACIONES PARA LA OBTENCION DE VI
B = K - RIF (K.GT-2KR) THEN
    J = K - 2kRJ1 = J + Lelizio della
                                  ELSE<sup>3</sup>
    IF (K.LE.2*R-t) THEN
                  가 맞았
                     in sayan aya sin dan da<br>Jihar Pangungin Sana
      J=0.000J1 = 0.000ELSE
      J=0.000JI = B - RRENDIF
 ENDIF
Q=(2*FPC*EPSILONC)/(EPSILONO*K)
NN=(EPSILONC/(EPSILONO*K))**2*FPC
CALL VOL -
 C = \nabla TMC= VI*BPP
CALCULO DE LAS FZAS DEBIDAS AL ACERO
FSC = 0.000MSC= 0.0DO
FST = 0.0D0MST= 0.0DO
IF (CAM.GT.1) THEN
   SZ = N \star 2ELSE
   SZ=NENDIE
AREA= CONTQ*PI*(R*R-RR*RR)*FPC*.85D0/CEY*SZ)
TTETA = 2+PI/ND0 I=1, SZIE (CAM.GT.1) THEN
   IF (I.GT.N) THEN -
     TETA(N)=0.010RAS= RR + t/4.010ELSE
     RAS= R - t/4.000
```
c

c

<u> Martinal Constantino de la constanta de la consta</u>

n in Louis

61

```
ELSE
        RAS=dD*R
      ENDIF.
      TETA(I)= TETA(I-1) + TTETA
      BP(I)= RAS*DSIN(TETA(I))
      EPSILON=ABS(EPSILONC*(BP(I)+B)/K)
      M = BP(1) + BDEFE = FY / ESIF (EPSILON.GE.LEE) THEN
        F S = F YELSE
        FS=ESAEPSILON
      ENDIF
      IF (M.GT.O.ODO) THEN
        FSC= FSC + FSXAREA
         IF (BP(I) GE 0.0DO) THEN
           MSC= MSC + FS+BP(I) +AREA
         ELSE
           MST= MST = FSXBP(I)XAREA
         ENDIF BELLE
       ELSE
        FST = FST + FSXAREA
         IF (BP(I) GE.O.ODO) THEN
           MST= MST + FSXBP(I)XAREA
         ELSE
           MSC= MSC - ESXBP(I) XAREA
         ENDIF
       ENDIF
       ENDDO
       CALCULO DE LAS FZAS Y DE LOS .
       MOMENTOS FINALES
       MST = -MSTCT = FSC + CMT= ABS(MSC+MST+MC)/(0.85D0XPT+4XRXRXt+(1-t/(2XR))XFPC)
       PP= (CI-II)/(PI*2*R*t*(1-t/(2*R))*0.85DO*EPC)
       NK = Nh + 1eD = MT/PPWRITE (015,100) PP, MT, CONTO
        FORMAT (4F13.5)
100
        ENDDO
        ENDDO
        WRITE (015,110) NK
        FORMAT (15)
110
        STOP
        END
        SUBROUTINE VOL
        IMPLICIT DOUBLE PRECISION (A-H, 0-Z)
        COMMON/UNO/ VT, BPF, CENT, K, B, J, R, RR, EPSILONO
        COMMON/dos/ EPSILONC, FPC, Q, NN, t, J1
        DOUBLE PRECISION K, L, II, NN, MX, MX1, MX2, J, MX21, MX22, J1
        III=0
```
62

PI=3.14159264DO

c C

C

```
B3=B2\times BIII=III+1IF (III.EQ.1) THEN
           R1 = R60 TO 21
ELSE
 IF (K.LE.t) THEN
   GO TO 22 2009
        <u> 일본 공격으로</u>
 ELSE
   R1 = RRGO TO 21
        a na san
 ENDIF
END IF
L = J - BL = J - B<br>ZE= R1 \starR1 \sim L \starL
LR = ABS(L/R1)IF (LR.LE.1.0DO) THEN
 Y = DASIN(L/RI)ELSE
 Y = -P I / 2.000ENDIF
W=DSQRT(ZEXX3)
P = -L + DSQRT(ZE) + R1 + R1 + CZ - YR2 = R1 \star R1CALCULO DE V1 Y MX1
U= 2*(0*(M\3+B*P\2)-NN*(L*W
  /4+R2+P/8+2+B/3+W+B2+P/2))
\mathbf{L}MX = (B + (.25D0 + L + W + R2 + P / B + 2.00 / 3.00 + B)*N+B3*F/3)-NN*(-N*(-(L*L)/5-3.DO*
3 -R2/15.DO)+.75DO*B*(L*W+R2*P/2)+W*
4
\mathbf{E}B2 + B3 + P/2)) \star 2IF (III.EQ.1) THEN
 V1 = VMX1=MXGO TO 20
ELSE
 V2=VMX2=MXENDIF
GO TO 30
V2=0MX2=0VT=V1-V2 and T=V1-V2CENT=(MX1-MX2)/VT
BPP = ABS(CENT-B)a latin sa 2011.<br>Mga manasa
                          RETURN
                     William And
                            지난 사는 다
END
```
63

an kabupatèn I

그는 화 사고 소프라니아 그는

12년 1월 1일 : 1월 1일 1일<br>1월 1일 1월 1일 1월 1일 1월 1일

20

21

c

22

30

```
PROGRAM GRAFICACION
        DIMENSION MT(4000), PP(4000), CONTR(4000)
        REAL MT
        ESTE PROGRAMA GRAFICA EL ARCHIVO DE DATOS ORTENIDO
        CON DICHIM. FOR
        CALL PAGRAINICIA ('BASICO','NADA','2D')
        CALL ESP2NORM (0.77.1.0)
        CALL VENTANA (-0.08, 3.143.1.232.4.286)
        CALL ABRE (0)
        DIBUJO DEL RECUADRO EXTERIOR
        CALL GRUESO (4)
        CALL ABS2MUEVE (0.0,-2.857)<br>CALL ABS2LINEA (1.144,-2.857)
        CALL ABS2LINEA (1.144,4.0)<br>CALL ABS2LINEA (0.0,4.0)
        CALL TAMTEXTO (0.02.0.1)
        CALL REL2MUEVE (-0.05,-0.6)
        CALL POSTEXTO (-1,0) CALL POSTEXTO
        CALL GRUESO (1)
        CALL TEXTO ('K')
        CALL GRUESO (4)
                                           CALL ABS2MUEVE (0.0,4.0)
       CALL ABS2LINEA (0.0,-2.857)
        DIBUJO DE LOS RECUADROS INTERIORES
        CALL GRUESO (3)
        CALL ABS2MUEVE (1.144.2.771)
        CALL ABS2LINEA (0.8,2.771)
        CALL ABS2LINEA (0.8,4.0)
       CALL ABS2MUEVE (1.144,-2.0)
        CALL ABS2LINEA (0.736,-2.0)
       CALL ABS2LINEA (0.736,-2.857)
        TYPE 14
        FORMAT ('fy = ',$)
14
        ACCEPT*.FY
       TYPE 16
        EORMAT (' t/IL =',$)
        ACCEPTA, tD
       CALL GRUESO (1)
        LETREROS
        CALL TAMIEXTO (0.02,0.071)
       CALL ABS2MUEVE (0.922,3.0)
        CALL POSTEXTO (0.0)
                                                     Itaako Guga
       CALL TEXTO ( f<sub>y</sub>=f)CALL REL2MUEVE (0.11,0.0)
       CALL NUMEROS (FY, 'F6.1')
       CALL ABS2MUEVE(0.937,2.9)
       CALL POSTEXTO (0,0)
       CALL TEXTO (1 + 7)CALL REL2MUEVE (0.11,0.0)
```
C

Ċ.

C

 $\mathbf c$ 

 $16$ 

c

64

```
CALL TAMTEXTO (0.013, 0.070)
CALL ABS2MUEVE (0.94,-2.2)
CALL POSTEXTO (0,0)
CALL TEXTO ('K=P/(Fr*PI*D*t*(1-t/D)*fe)')
CALL ABS2MUEVE (0.919.-2.32)
CALL POSTEXTO (0,0)
CALL TEXTO ('R=M/(Fr*PI*D**2*t*(1-t/D)*fc)')
CALL ABS2MUEVE (0.94,-2.44)
CALL POSTEXTO (0,0)
CALL TEXTO ('p=As/(PIXDXtX(1-t/D))')
CALL ABS2MUEVE (0.94, 2.56)
CALL POSTEXTO (0,0)
CALL TEXTO ('q=p*fy/fc')
DIBUJO DEL EJE DE LAS ABCISAS CON COTAS
CALL TIPO (1)
CALL TAMTEXTO (0.02,0.1)
CALL GRUESO (2)
CALL ABS2MUEVE (0.0,0.0)<br>CALL ABS2LINEA (1.144,0.0)
CALL REL2MUEVE (-0.04,-0.08)CALL POSTEXTO (-1,1)
CALL GRUESO (1)
CALL TEXTO ('R')
X = 0.0DO WHILE (X.LT.1.0)
   X = X + 0.2CALL ABS2MUEVE (X, 0.0)
   CALL REL2MUEVE (0.01,-0.05)
   CALL POSTEXTO (-1,1)
   CALL NUMEROS (X, 'F4.2')
   ENDDO
COTAS DEL EJE DE LAS ORDENADAS Y LINEAS GUIA
Y = -2.0DO WHILE (Y.LE.4.0)
   CALL ABS2MUEVE (0.0, Y)
   CALL REL2MUEVE (-0.09,0.0)
   CALL POSTEXTO (-1,0)
   CALL NUMEROS (Y, 'F4.1')
    CALL ABS2MUEVE (0.0.Y)
    IF (Y.GE.3.0) THEN
      CALL ABS2LINEA (0.8,Y)
    ELSE
      CALL ABS2LINEA (1.144, Y)
    ENDIF
    Y = Y + 1.0TIM TALANG ANG PAPAU
    ENDDO
 LINEAS GUIA HORIZONTALES
 X=0.2DO WHILE (X.LE.1.0)
   IF (X.LT.0.8) THEN
     CALL ABS2MUEVE (X,-2.857)
     CALL AES2LINEA (X.4.0)
   ELSE.
```
C

C

C

- 65

CALL ABS2LINEA CX,2.771) ENDif X= *<sup>X</sup>*+ 0.2 ENDDO TRAZO DE LAS LINEAS DE EXCENTRICIDAD CTE. CALL IAMTEXTO co.01,0.07> CALL ABS2MUEVE co.o,o.o> CALL ABS2LINEA <0.4,4.0> CALL REL2MUEVE (-0.15,-0.1) CALL TEXTO <'e/D=O.l') CALL ABS2MUEVE <0.0,0.0) CALL ABS2LINEA (0.8,4.0) CALL REL2MUEVE (-0.08,-0.l> CALL TEXTO C'0.2') CALL ABS2MUEVE <O.O,O.O> CALL ABS2LINEA <0.8313,2.771) CALL REL2MUEVE <O.O, -0.1) CALL TEXTO ('0.3')<br>CALL ABS2MUEVE (0.0,0.0) CALL ABS2MUEVE (0.0,0.0) CALL ABS2LINEA (1.1084,2.771) CALL REL2MUEVE (-0.085,-0.07) CALL TEXTO ('0.4') CALL ABS2MUEVE (0.0,0.0) CALL ABS2LINEA (1.144,2.286) CALL REL2MUEVE (-0.07,0.0) CALL TEXTO <'0.5') CALL ABS2HUEVE (0.0,0.0) CALL ABS2LINEA (1.144,1.9) CALL REL2MUEVE <-0.08,0.0> CALL TEXTO <'0.6') CALL ABS2MUEVE co.o,o.o> CALL ABS2LINEA <1.144,1.614> CALL REL2MUEVE <-0.08,0.0> CALL TEXTO C'0.7') CALL ABS2MUEVE (0.0,0.-0> CALL ABS2LINEA Cl.144,1.429) CALL REL2MUEVE (-0.08,0.0)<br>CALL TEXTO ('0.8') CALL ABS2MUEVE (0.0,0.0) CALL ABS2LINEA (1.144,1.266) CALL REL2MUEVE (-0.08,0.0) CALL TEXTO ('0.9'> CALL ABS2MUEVE (0.0,0.0> CALL ABS2LINEA Cl.144,1.143) CALL REL2MUEVE (-0.08,0.0) CALL TEXTO C'l.0') CALL ABS2MUEVE (0.0,0.0) CALL ABS2LINEA Cl.144,0.743) CALL REL2MUEVE <-o.oa,o.o> . NASA dan Keca CALL TEXTO C'l.5') CALL ABS2MUEVE co.o,o.o> CALL ABS2LINEA (1.144,0.4> CALL REL2MUEVE (-0.08,0.02> CALL TEXTO <'3.0'> CALL ABS2MUEVE co.o,o.o> CALL ABS2LINEA <1.144,-0.3714> CALL REL2MUEVE <-O.OB,-0.01)

66

e

```
CALL ABS2MUEVE (0.0.0.0)
       CALL ABS2LINEA (1.144.-1.143)
       CALL REL2MUEVE (-0.08,0.0)
       CALL TEXTO ('1.0')
       CALL ABS2MUEVE (0.0,0.0)
       CALL ABS2LINEA (1.00.-2.0)
       CALL REL2MUEVE (0.0.0.10)
       CALL TEXTO ('0.5')
       CALL ABS2MUEVE (0.0,0.0)
       CALL ABS2LINEA (0.736,-2.457)
       CALL REL2MUEVE (-0.08,0.0)
       CALL TEXTO ('0.3')
       CALL 1EXIU ('0.3')<br>CALL AES2MUEVE (0.0,0.0)
       CALL ABS2LINEA (0.288, 2.857)
       CALL REL2MUEVE (0.0,0,0.1)
       CALL TEXTO ('0.1')
                                             Mara
       TRAZO DE LAS GRAFICAS
C
                    an beleng
       TYPE 12
       FORMAT ( VALOR DE NK ...
                                      i û û bi bi
12ACCEPT*.NK
       D0 I = 1.NKREAD (010,15) PP(T), MT(I), CONTR(I)
15
         FORMAT (3F13.5)
                           ENDIO
       CALL ABS2MUEVE (MT(1) PP(1))
       DD = 1.NKIF (CONTR(I).ER.CONTR(I+1)) THEN
                                             CALL ABS2LINEA (MT(I+1), PP(I+1))
         ELSE
       CALL ABS2MUEVE (MT(I+1), PP(I+1))
        ENDIF
        ENDID
       CALL CIERRA
                                     TAL ACUS I A<br>ISBN 700010014
       CALL TERMINA
       STOP
                      END
                                AM KATANA<br>Prezenta
                              tor S
```
ishi ne sh

67

an an Carlotta ann an 1992.<br>Ceann-aisgeach an 1997

iku Sum

de en 1919 (1919), de la partie de l'Alba.<br>Celebration de l'Alba de l'Alba.

# BIBLIOGRAFIA.

- 1. Argüello F. Martin y Guzmán M. Habacuc " GRAFICAS PARA LA DETERMINACION DE LA RIGIDEZ EQUIVALENTE DE ELEMENTOS DE CONCRETO REFORZADO EN FLEXO-COMPRESION" Tesis profesional, U.N.A.M.;1978.
- 2. Alonso García J. Luis Javier y Jean P. Raúl " RIGIDEZ EFECTIVA EN COLUMNAS DE CONCRETO EN FLEXOCOMPRESION BIAXIAL "Tesis profesional, U.I.A.;1984.
- 3. Meli Roberto y Rodríguez Mario " GRAFICAS PARA DISEÑAR COLUMNAS DE CONCRE-TO REFORZADO" Instituto de Ingeniería U.N.A.M.; Folleto 428;1970.
- 4. R. Park y T. Pauley " ESTRUCTURAS DE CONCRETO REFORZADO " Ed. Limusa; la. edición; México 1978.
- 5. E. P. Popov " INTRODUCCION A LA MECANICA DE SOLIDOS "Ed. Limusa; la. edici6n México 1981.
- 6. Arias Arturo " CHIMENEAS " Comisión Federal de Electricidad; Serie Manuales de Diseño de Obras Civiles; Folleto C.2.7; 1981.
- 7. Gonzales Cuevas, Robles Francisco, Casillas Juan y Diaz de C. Roger " ASPECTOS FUNDAMENTALES DE CONCRETO REFORZADO " Ed. Limusa, la. edición; México 1983.
- 8. Friedman Frank L. and Koffman, Elliot B. " PROBLEM SOLVING AND STRUCTURED PROGRAMING IN FORTRAN " Addison Wesley, 2nd. edition; U.S.A. 1981.
- 9. " PAGRA PRIMER " Apuntes del curso Pagra básico; Instituto de Investigacio nes Eléctricas.
- 10. " MANUAL DE REFERENCIA PAGRA " Instituto de Investigaciones Eléctricas.
- 11. " FORTRAN VAX BASICO " Apuntes del curso FORTRAN; Instituto de Investigacio nes Eléctricas.
- 12. I. S. Gradshtein and I. M. Ryzhik " TABLE OF INTEGRALS, SERIES AND PRODUCTS " 4th. edition; Academic Press, New York 1965.